# **LECTURE 22 SET AND DEFAULTDICT**

MCS 275 Spring 2021 Emily Dumas

### **LECTURE 22: SET AND DEFAULTDICT**

Course bulletins:

- I hope to have Project 3 ready by Monday. It is due March 19.
- Thursday discussion students: Please attempt problem 1 of Worksheet 8 before discussion.

# **PLAN**

- Wrap up trees unit
- Start language features unit

### **NAMED TRAVERSALS**

The three most-often used recursive traversals:

- **preorder** Node, left, right. Used to copy BSTs.
- **postorder** Left, right, node. Used to delete BSTs.
- **inorder** Left, node, right. Used to turn BST into sorted list.

Note: They all visit left child before right child.

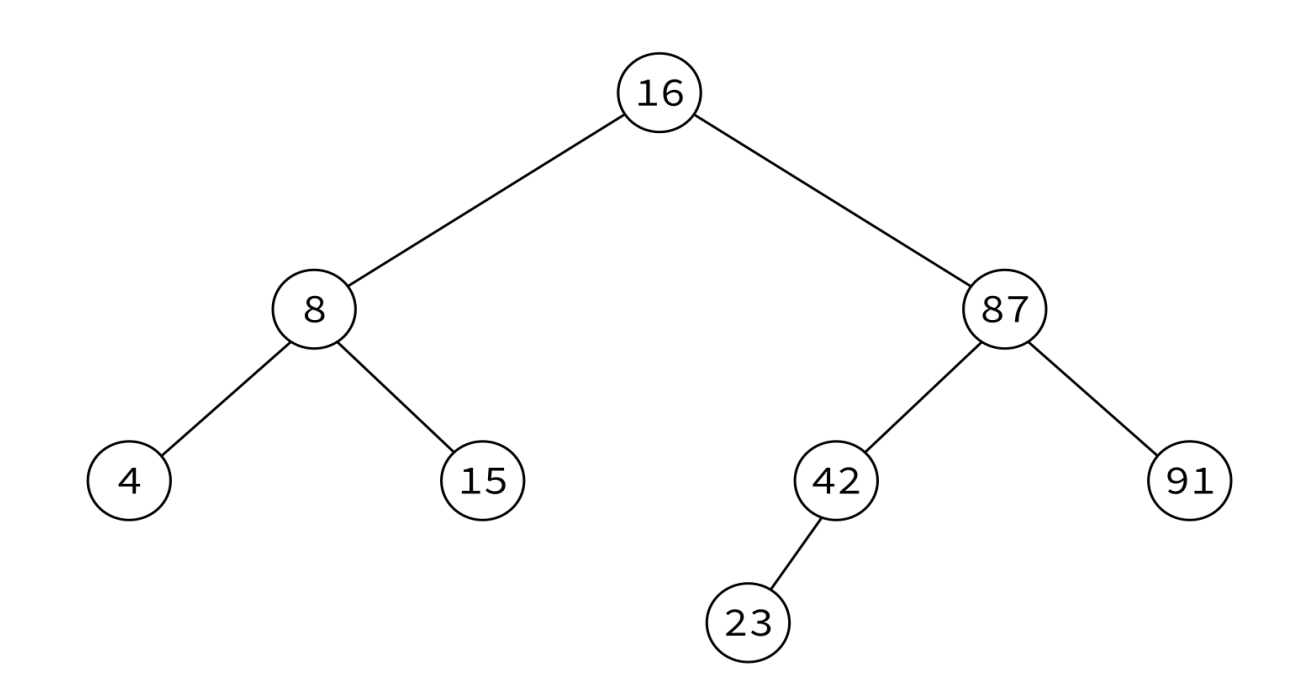

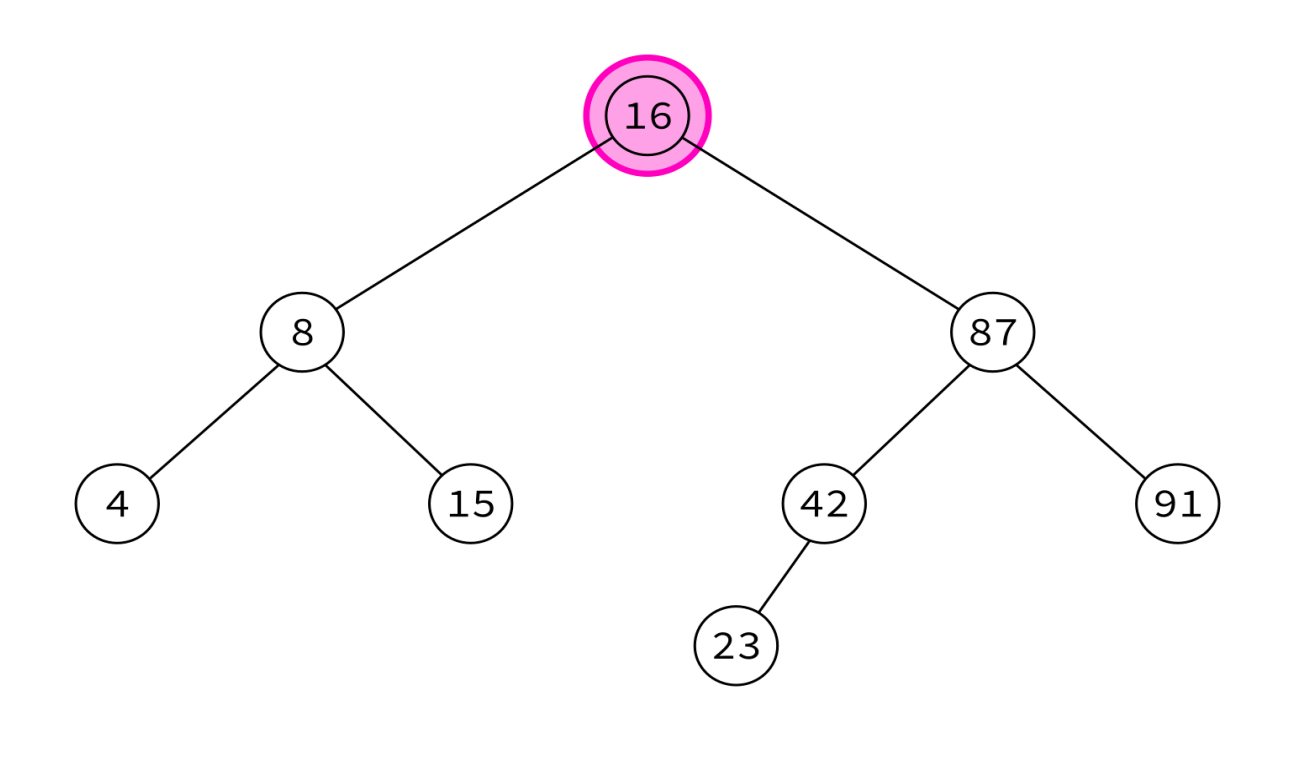

16,

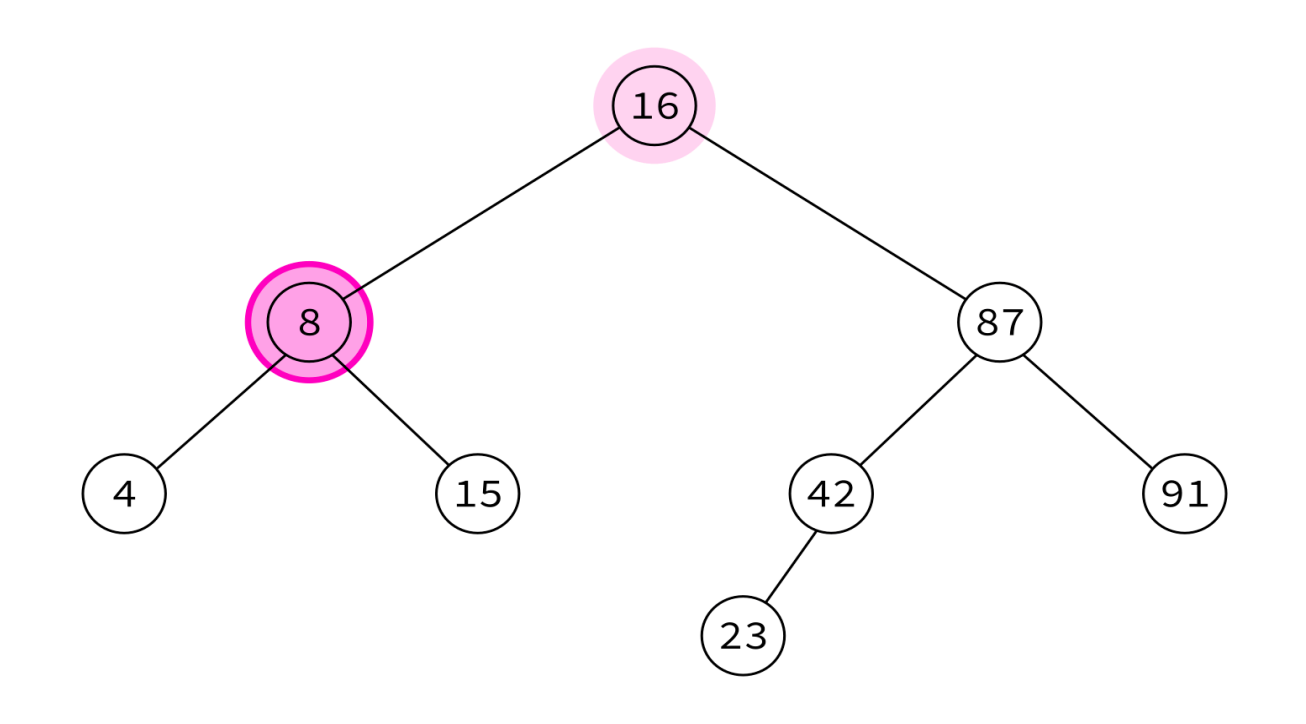

16, 8,

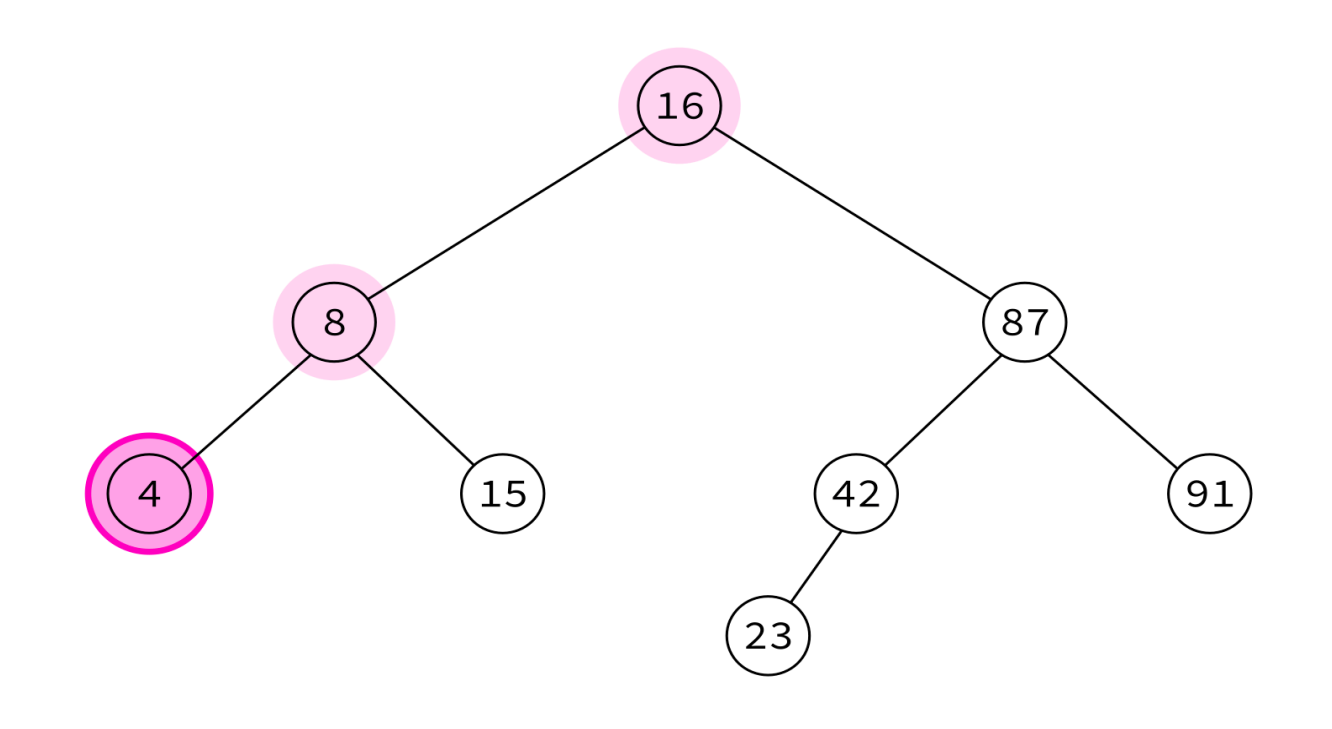

 $16, 8, 4,$ 

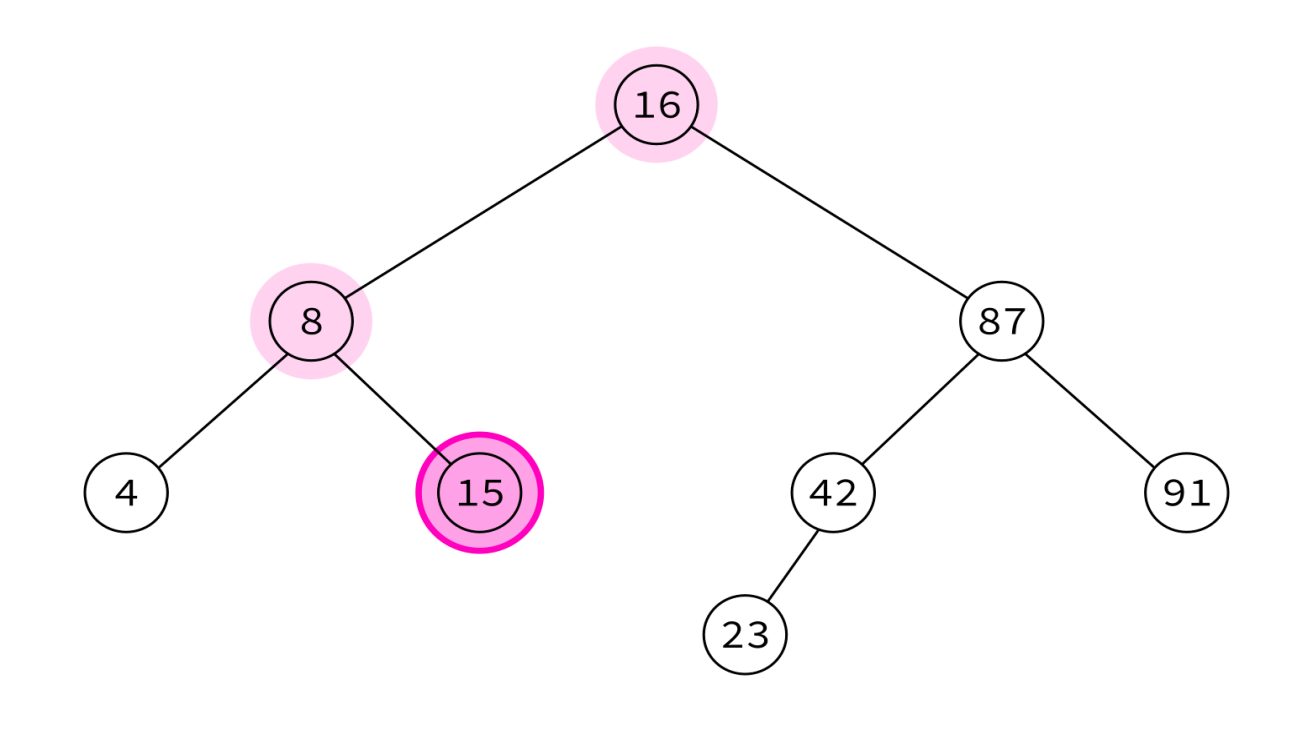

16, 8, 4, 15,

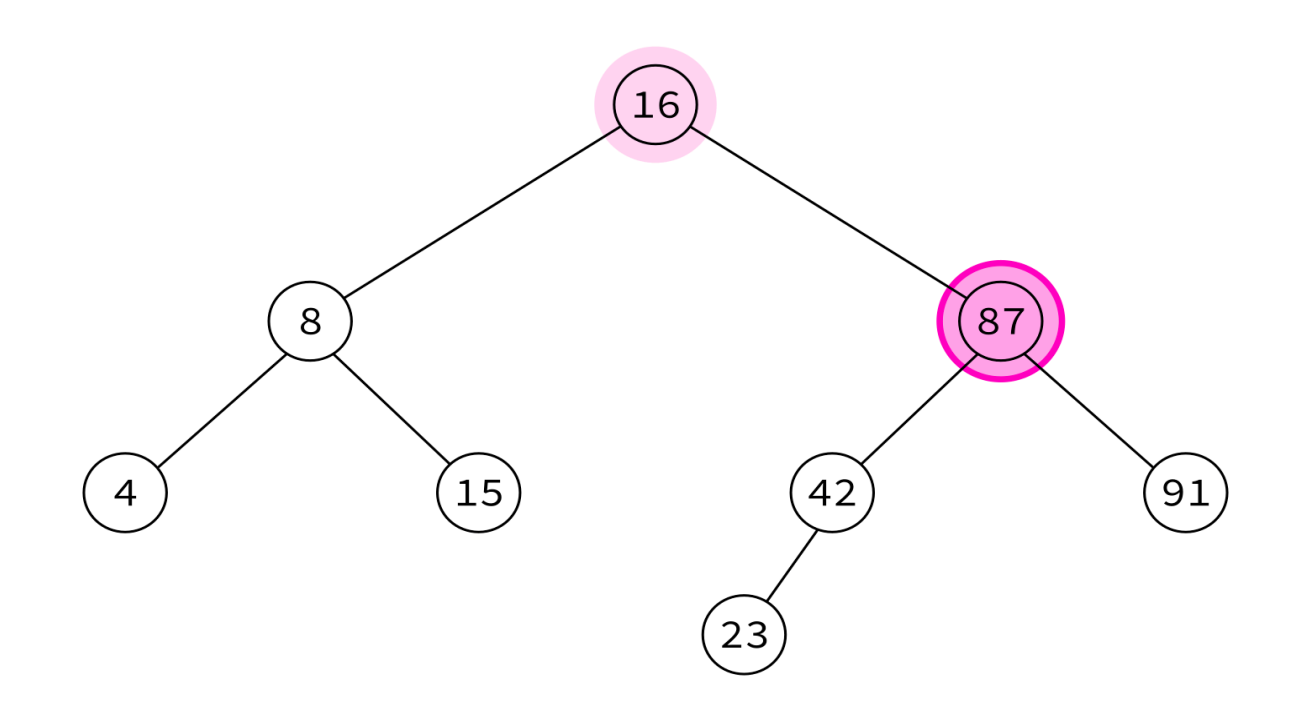

16, 8, 4, 15, 87,

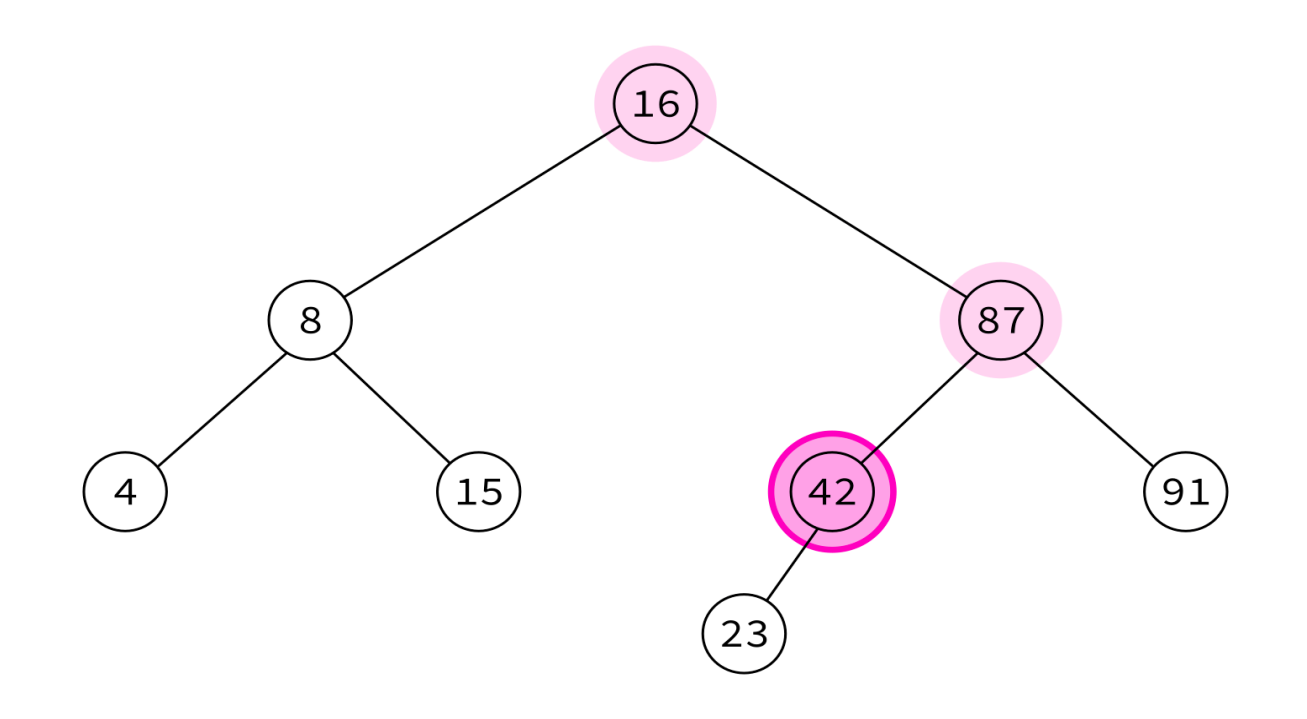

16, 8, 4, 15, 87, 42,

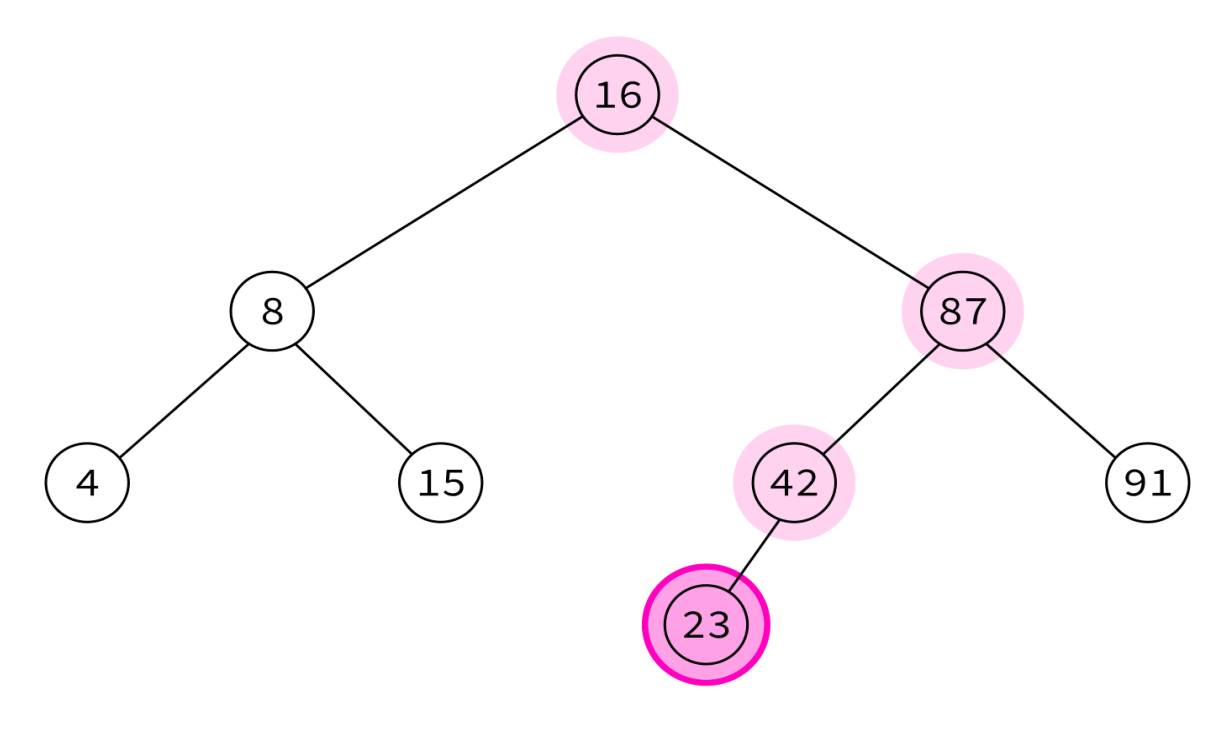

16, 8, 4, 15, 87, 42, 23,

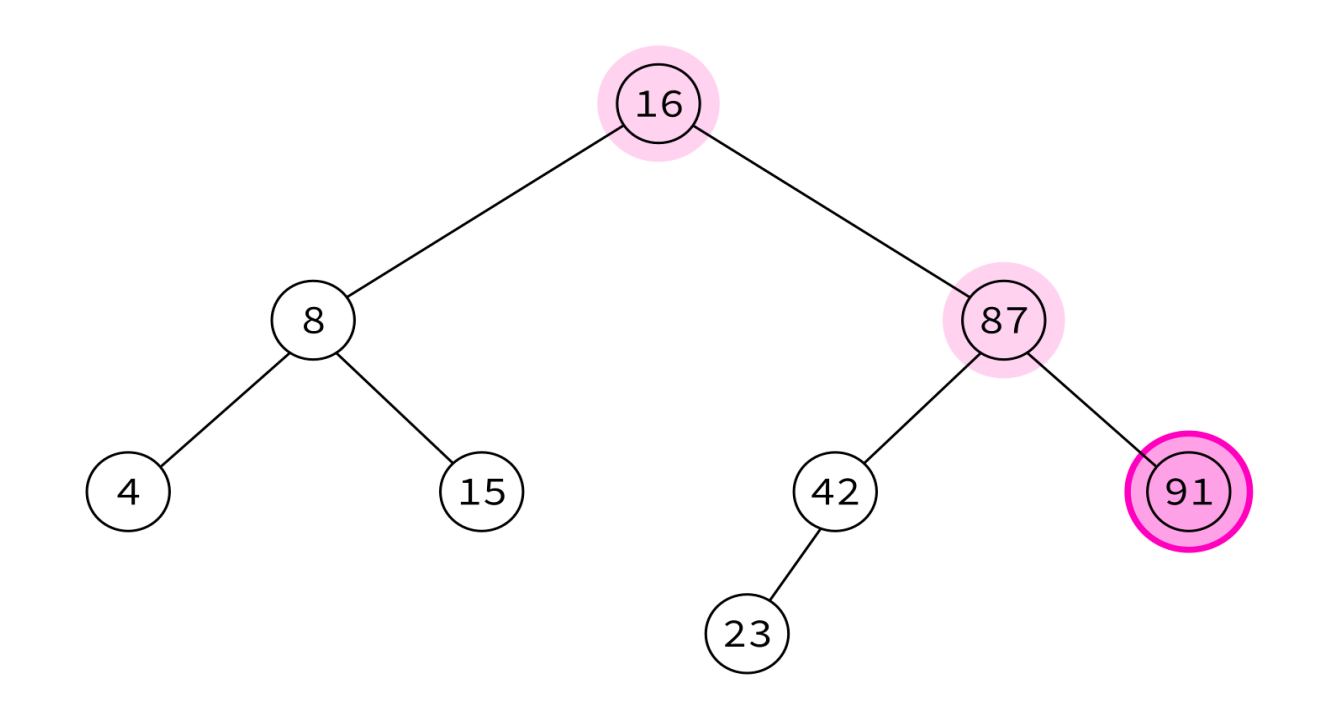

16, 8, 4, 15, 87, 42, 23, 91

Typical use: Make a copy of the tree.

Insert the keys into an empty BST in this order to recreate the original tree.

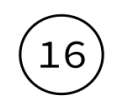

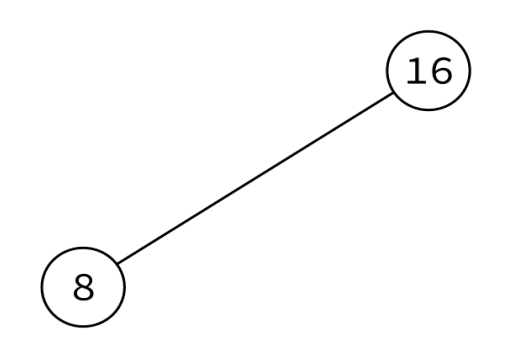

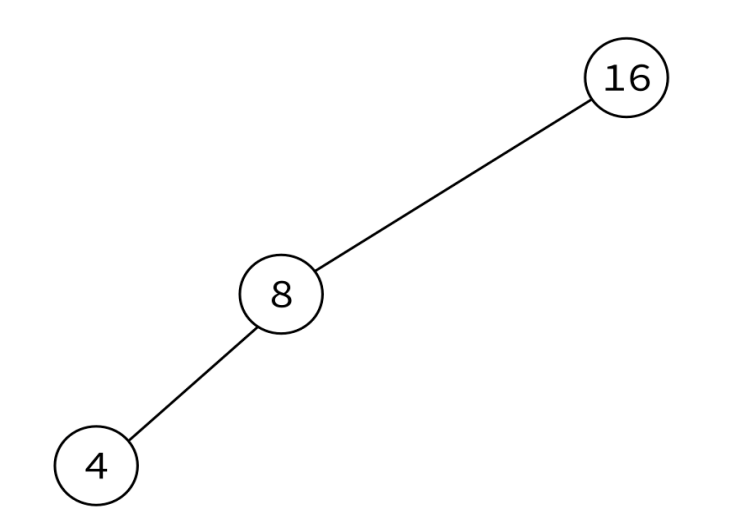

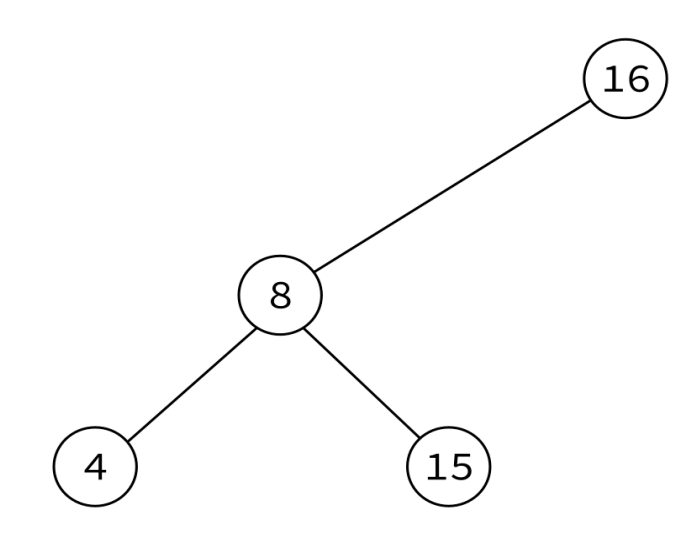

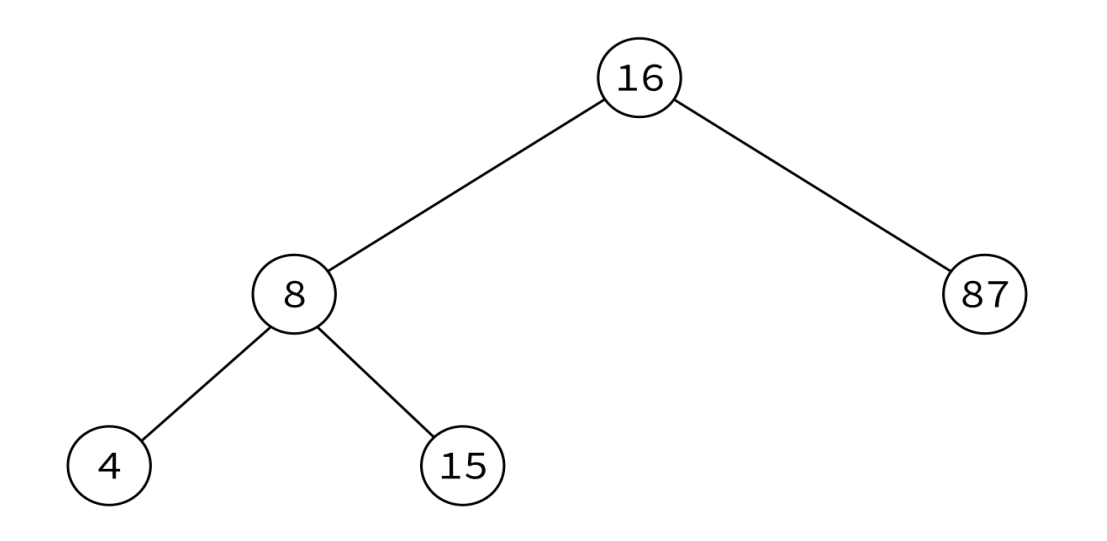

16, 8, 4, 15, 87, 42, 23, 91

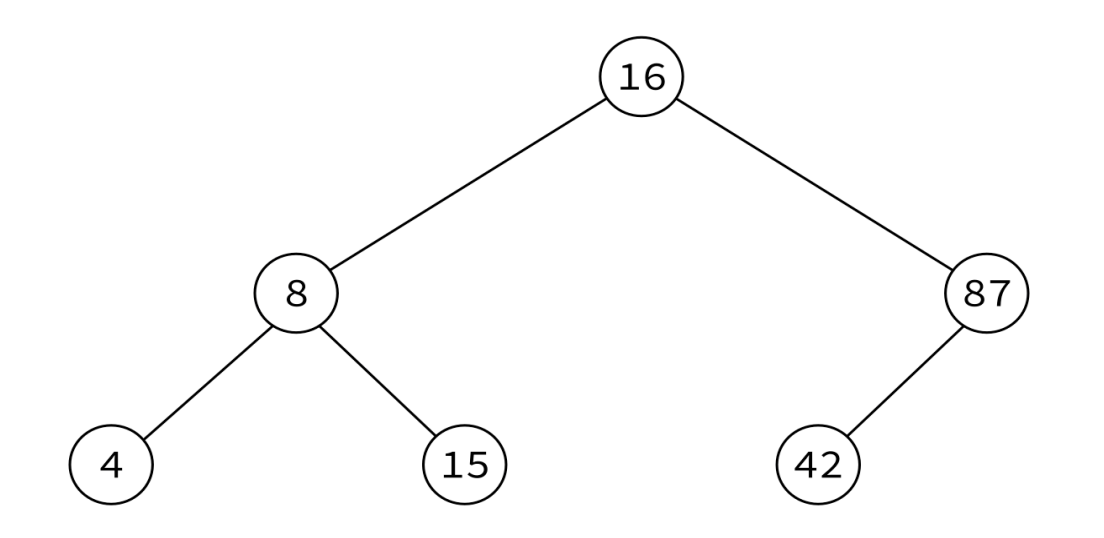

16, 8, 4, 15, 87, 42, 23, 91

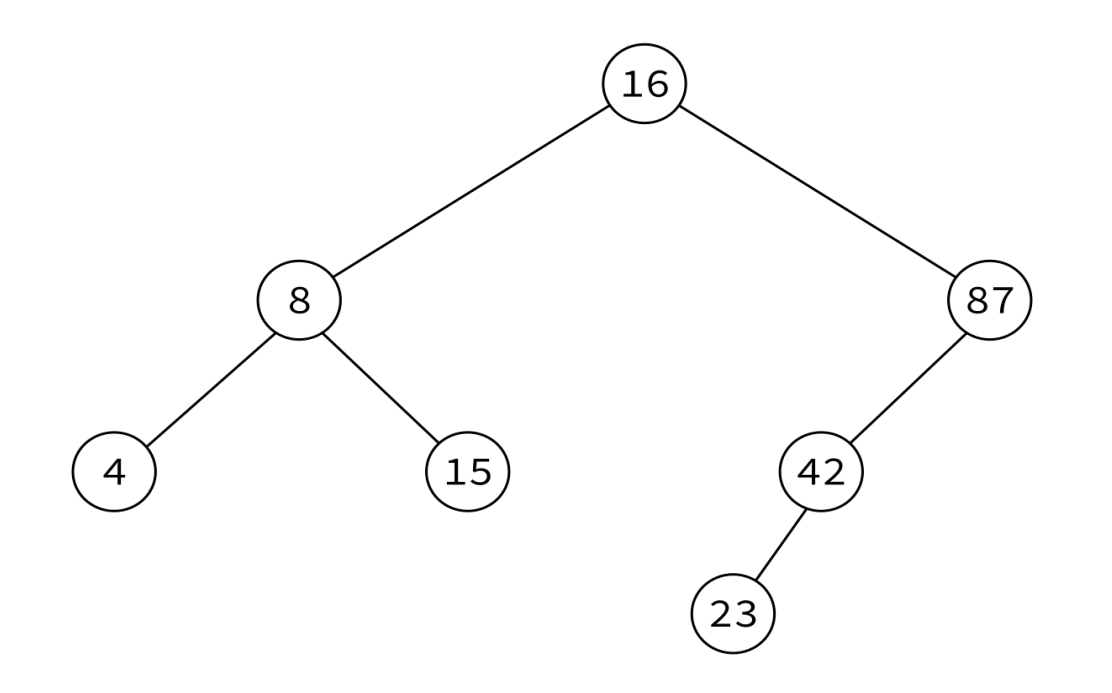

16, 8, 4, 15, 87, 42, 23, 91

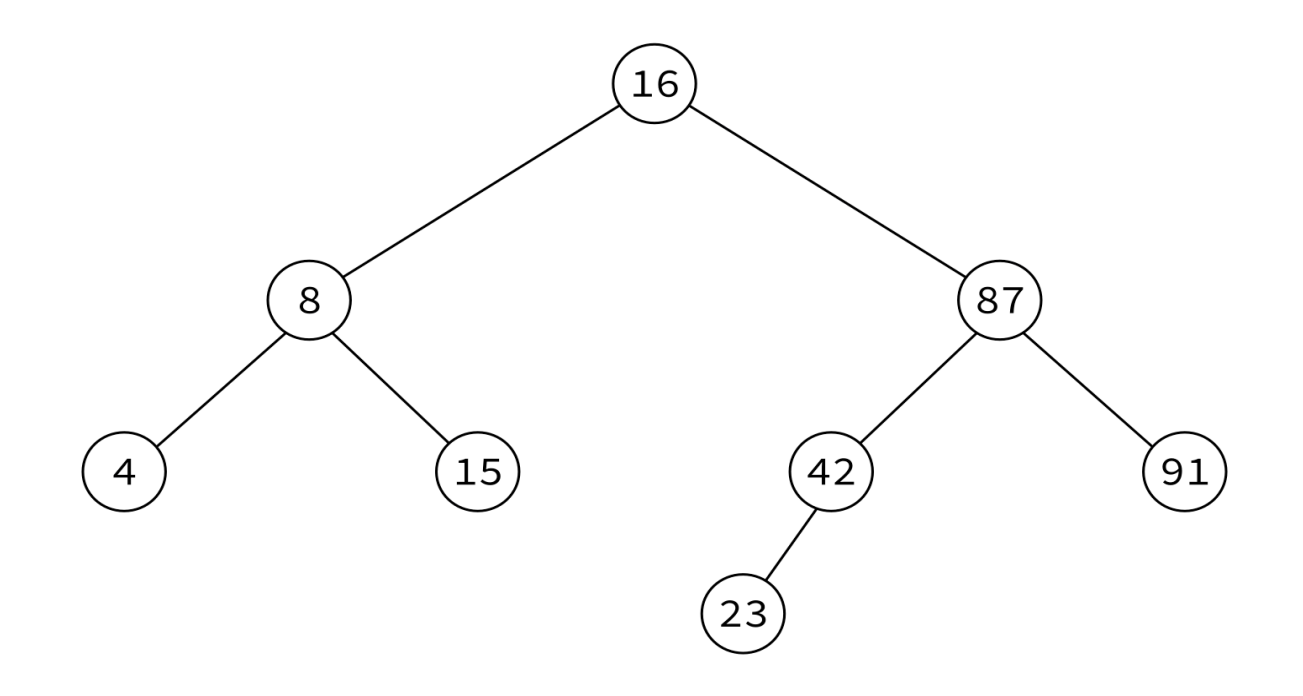

16, 8, 4, 15, 87, 42, 23, 91

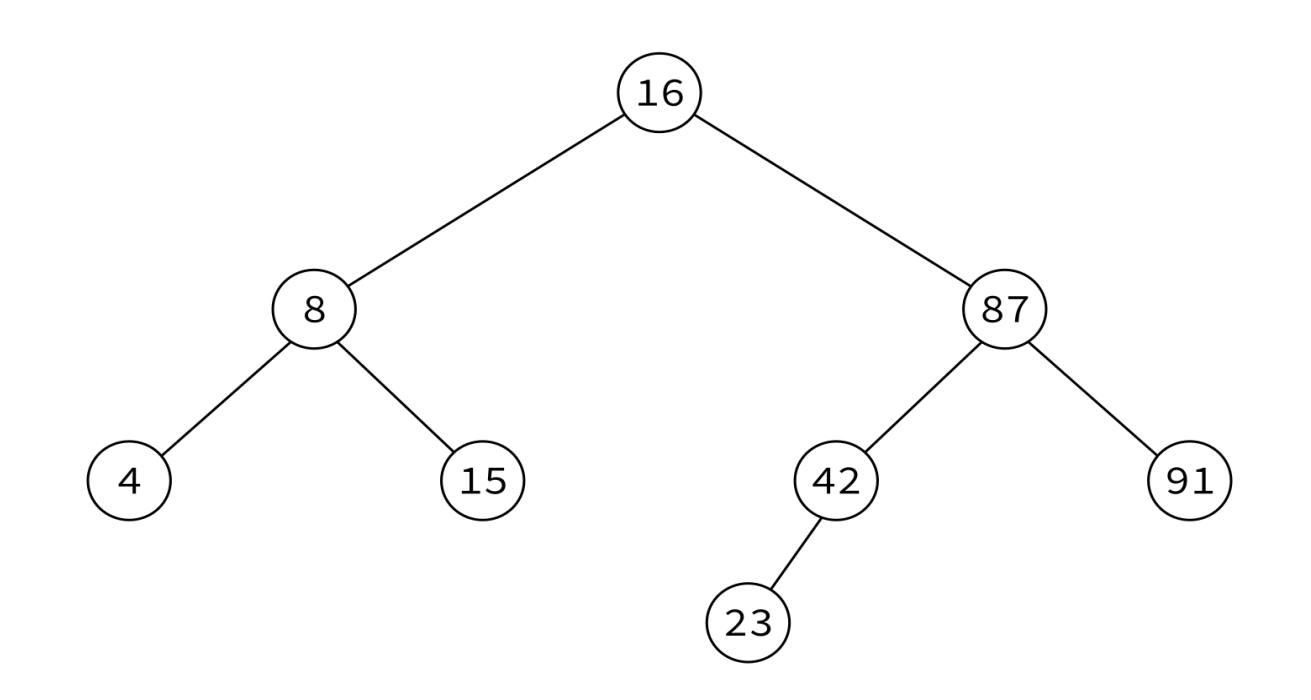

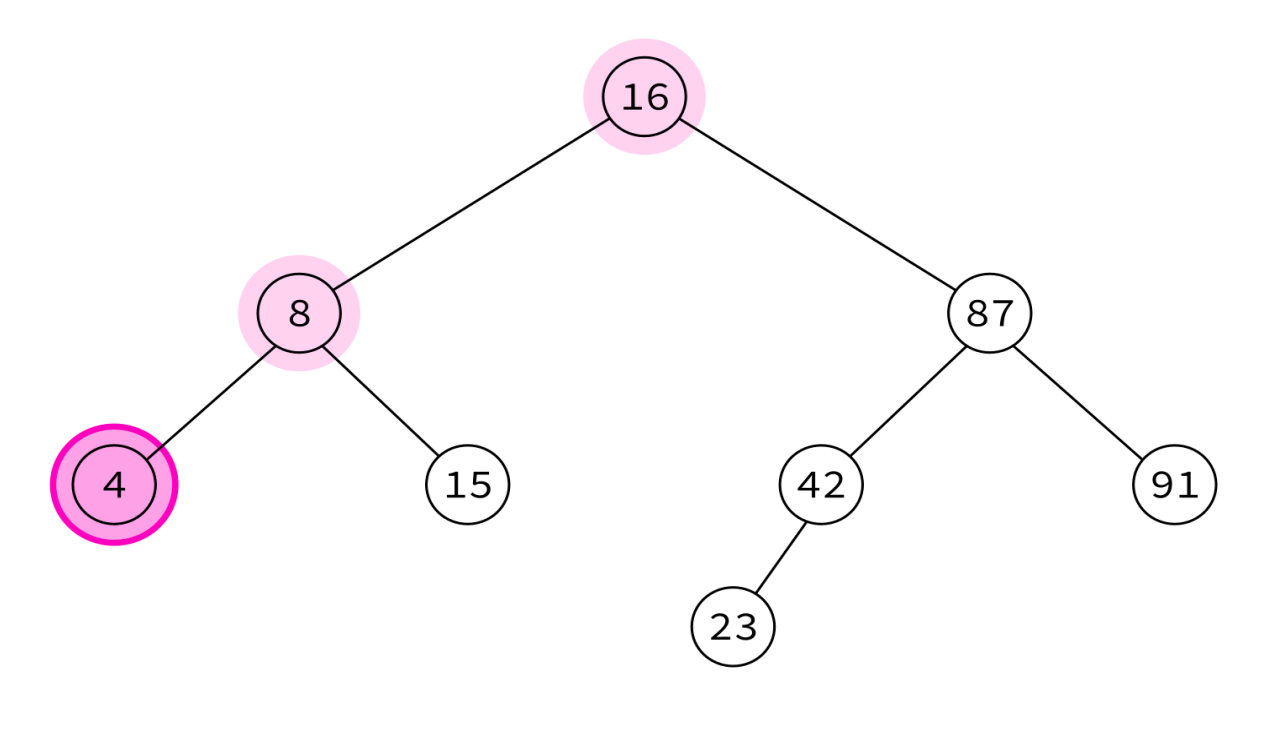

4,

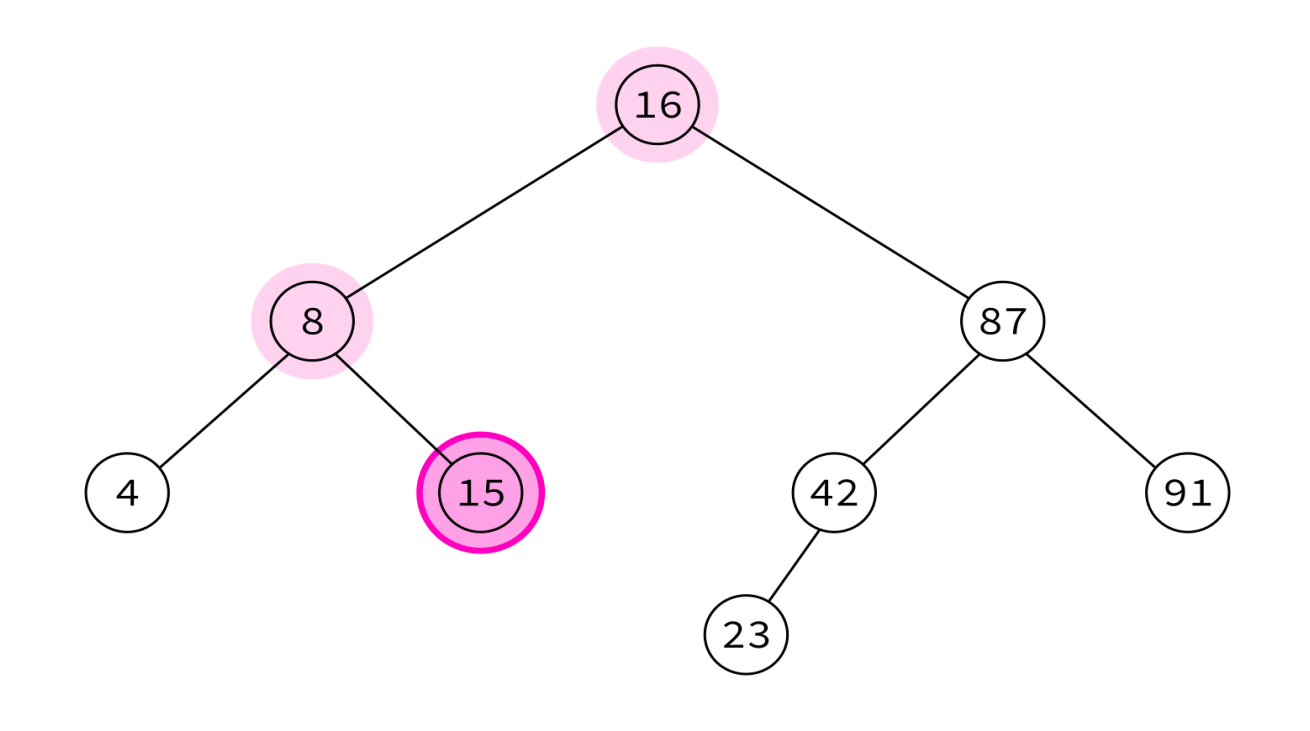

4, 15,

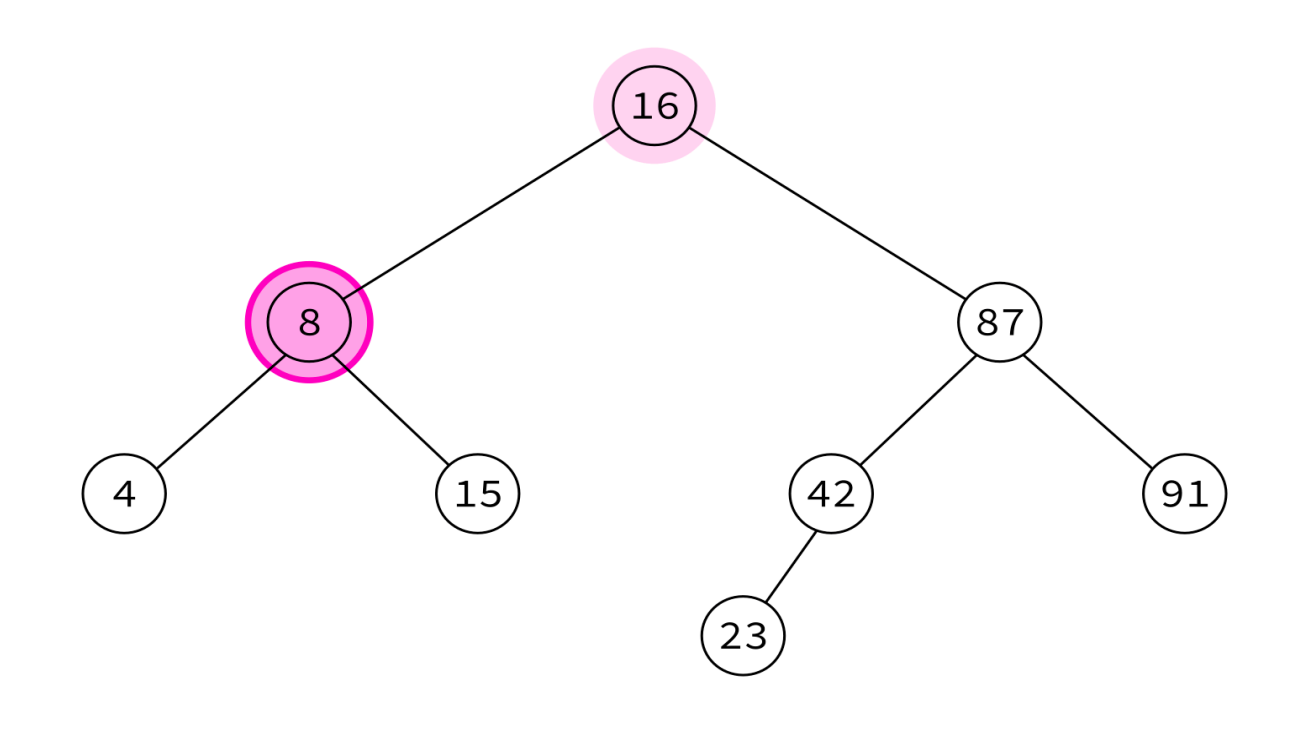

4, 15, 8,

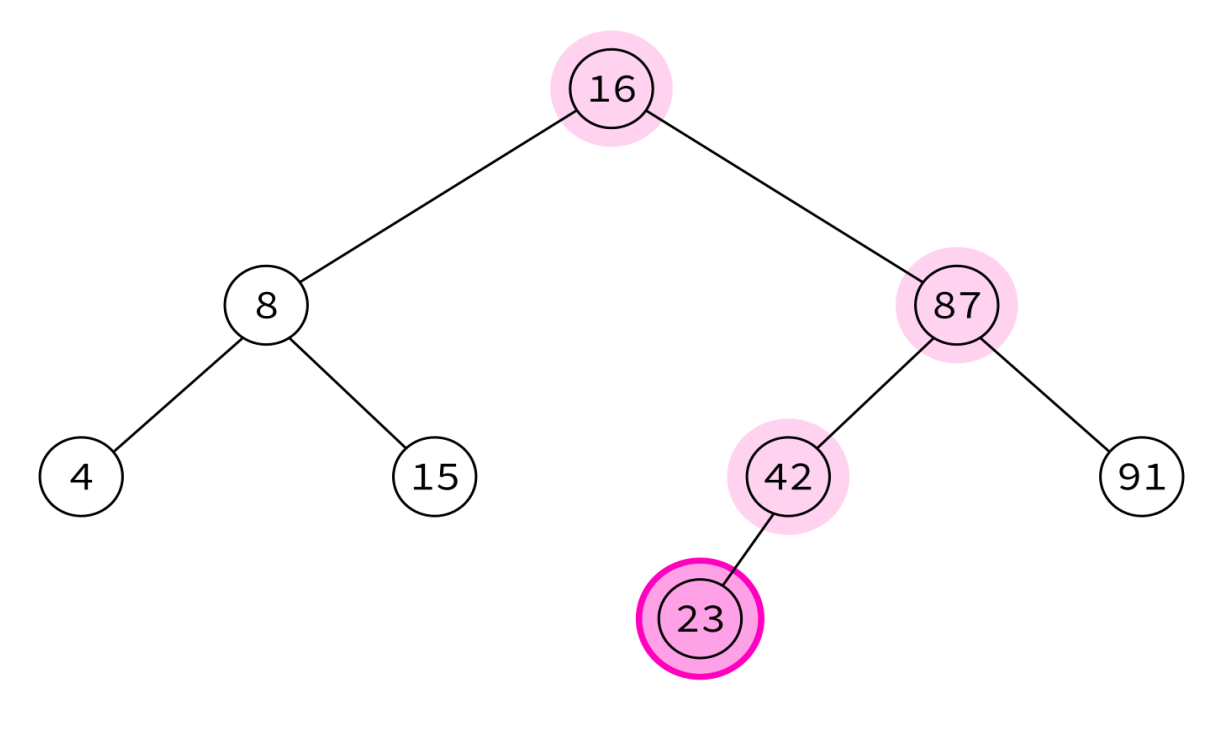

4, 15, 8, 23,

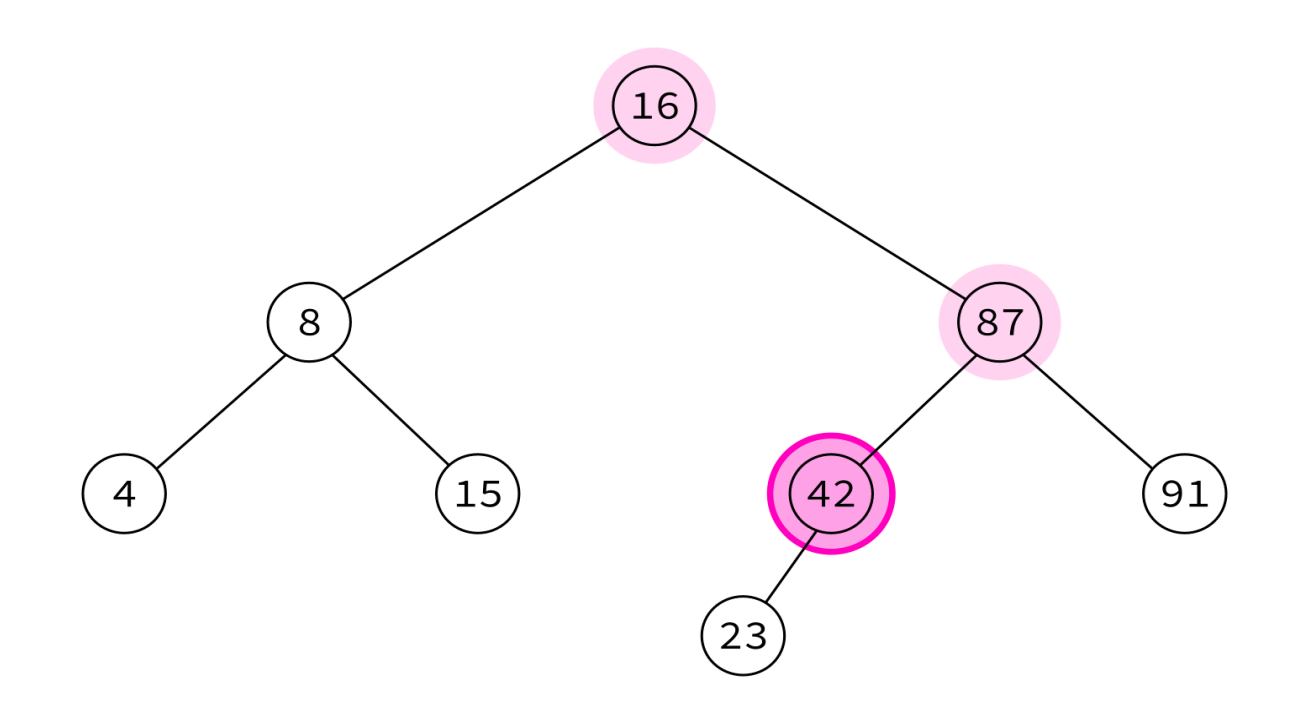

4, 15, 8, 23, 42,

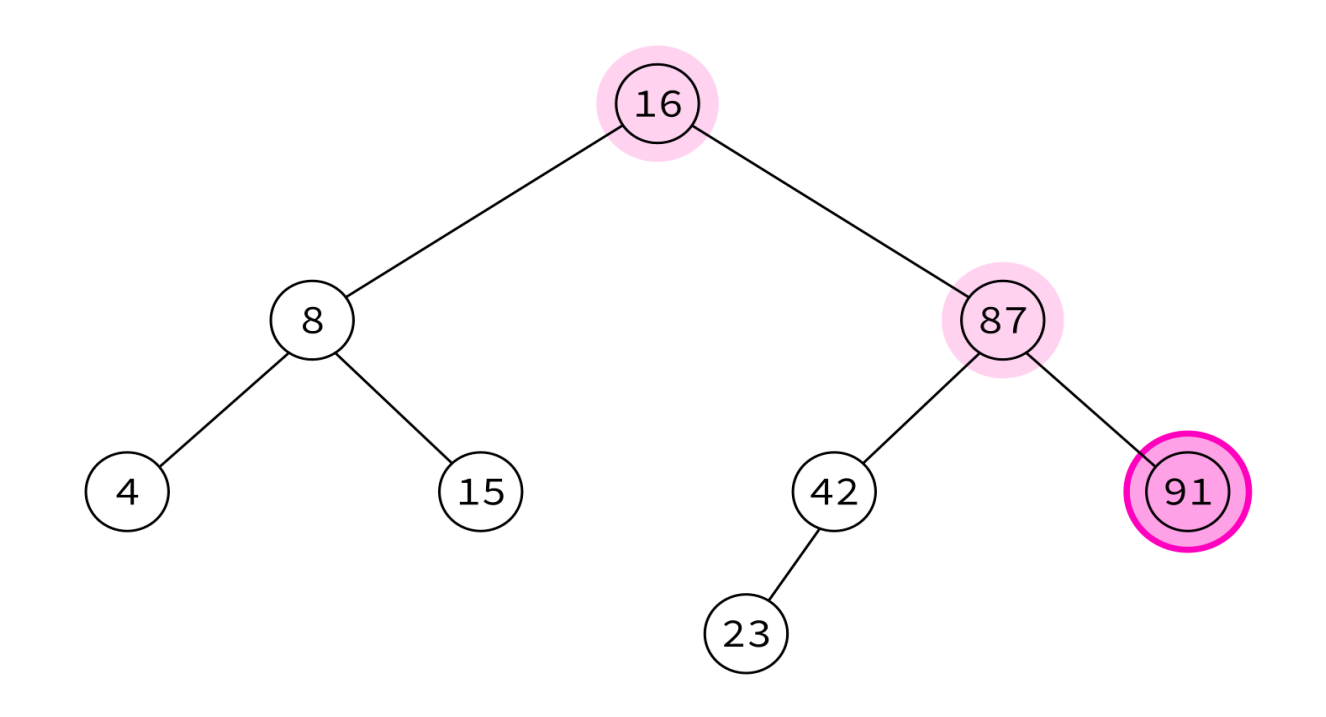

4, 15, 8, 23, 42, 91,

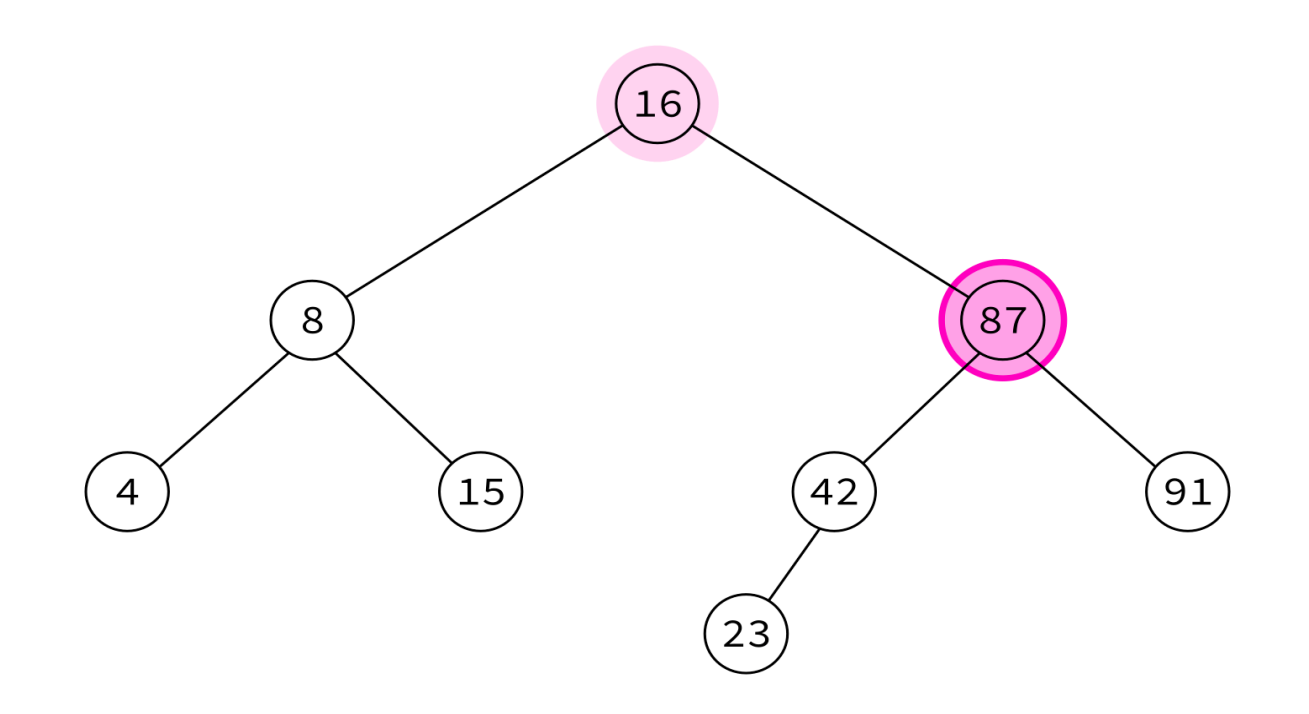

4, 15, 8, 23, 42, 91, 87,

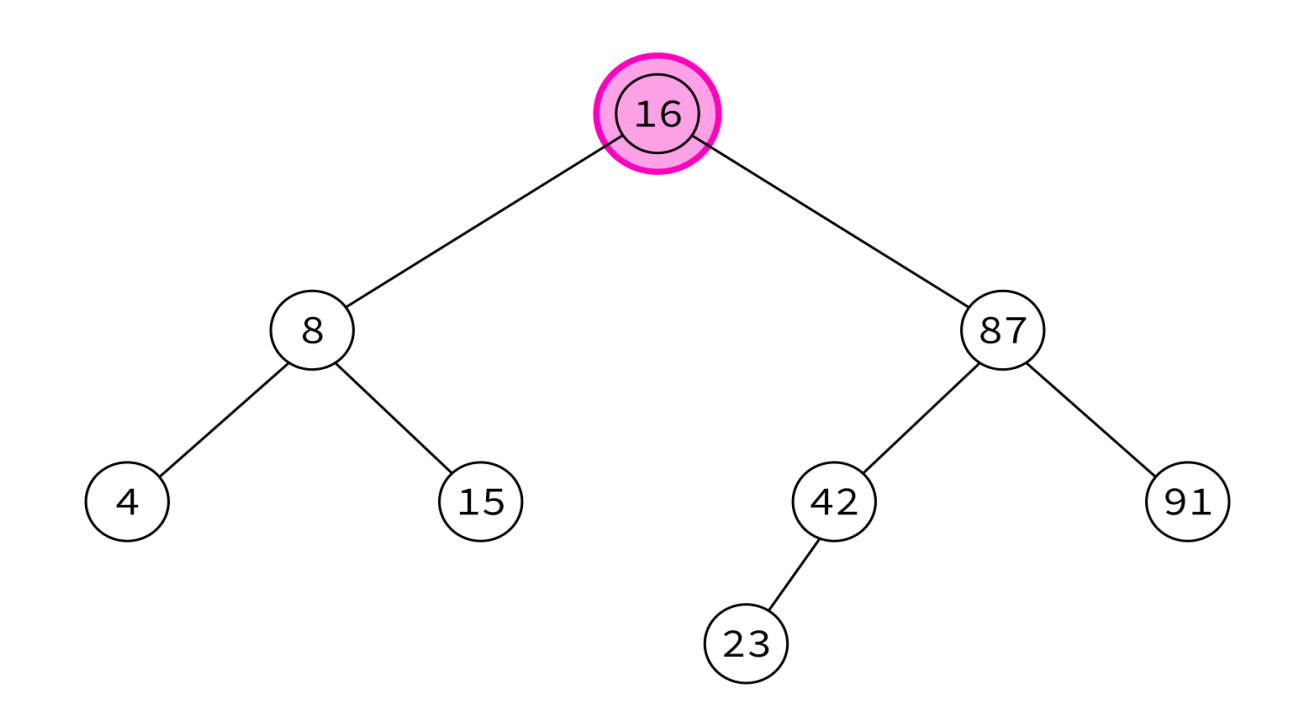

4, 15, 8, 23, 42, 91, 87, 16

Typical use: Delete the tree.

If you delete keys in postorder, then you will only ever be removing nodes without children.

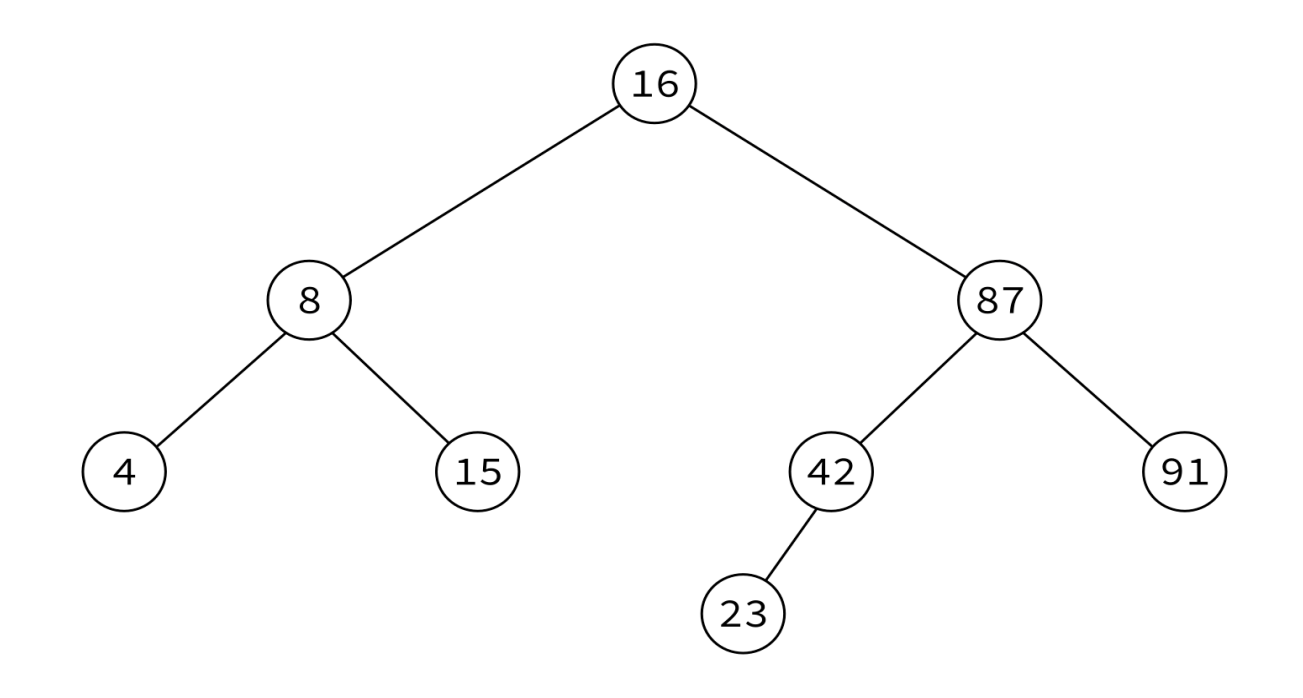

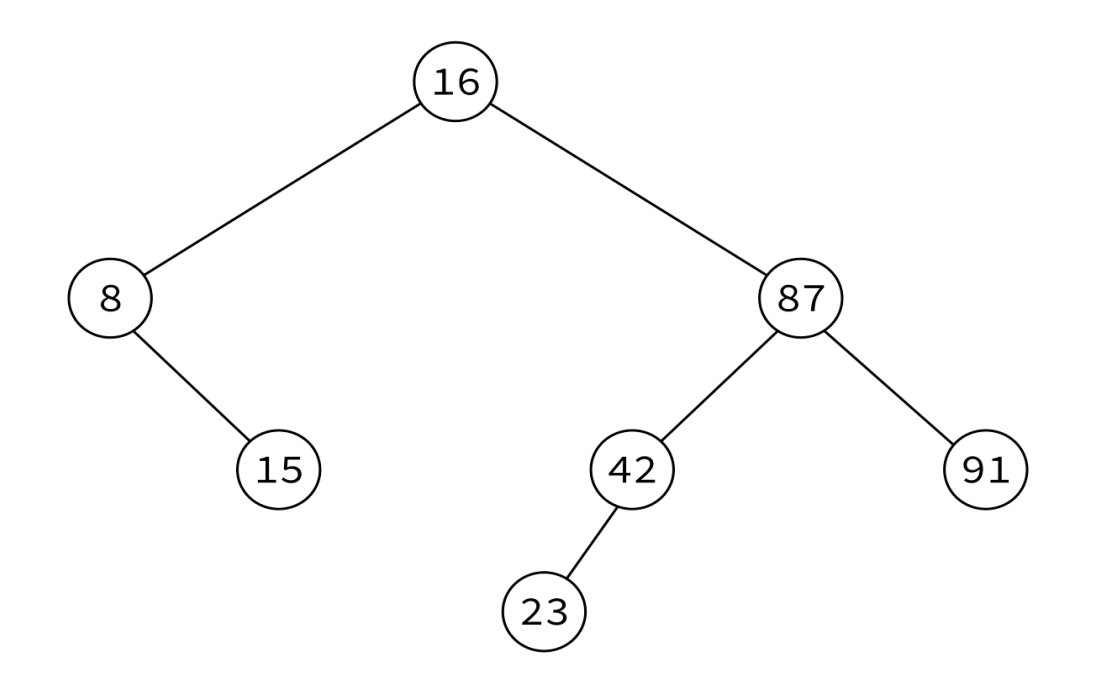

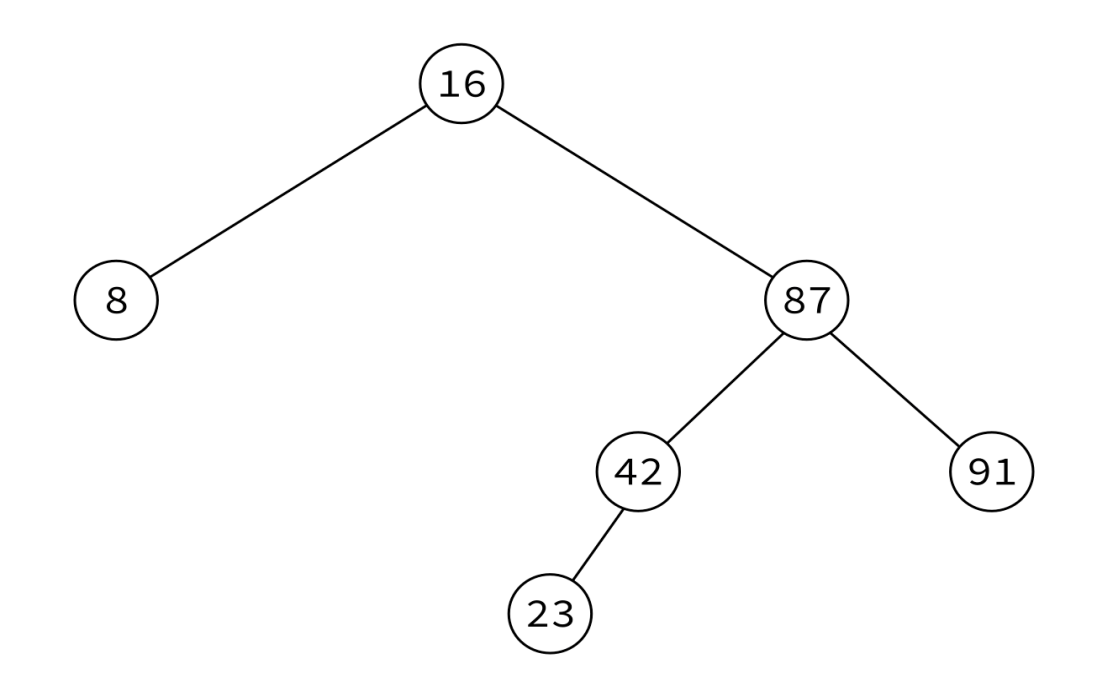

4, 15, 8, 23, 42, 91, 87, 16

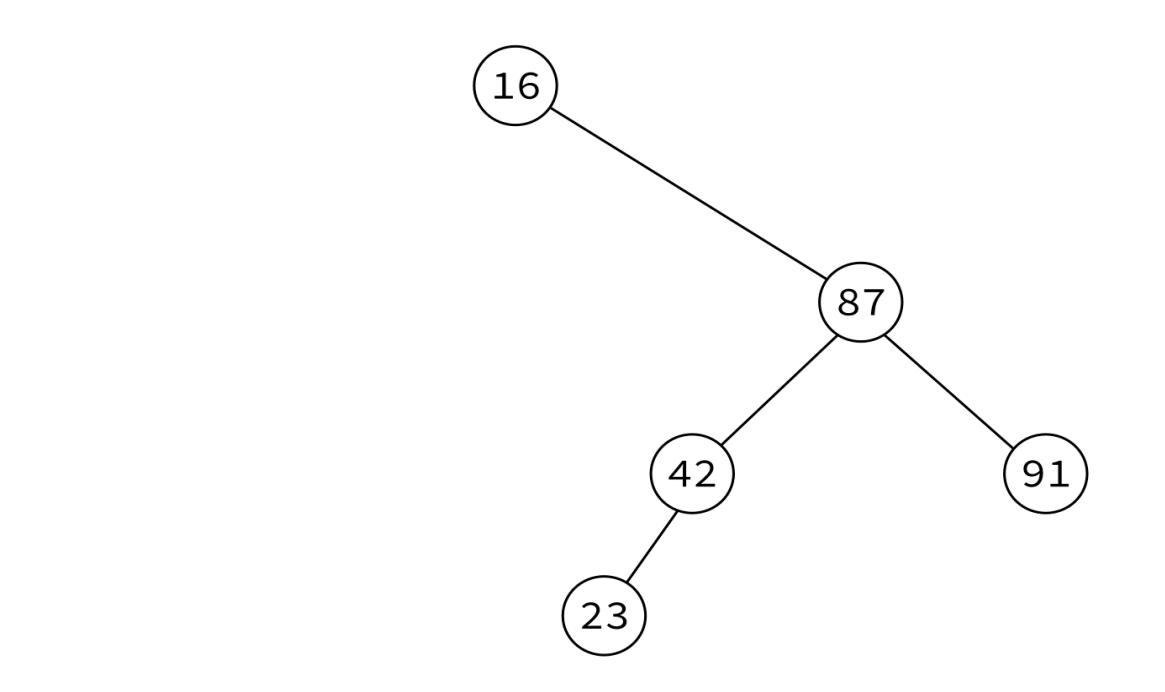

4, 15, 8, 23, 42, 91, 87, 16

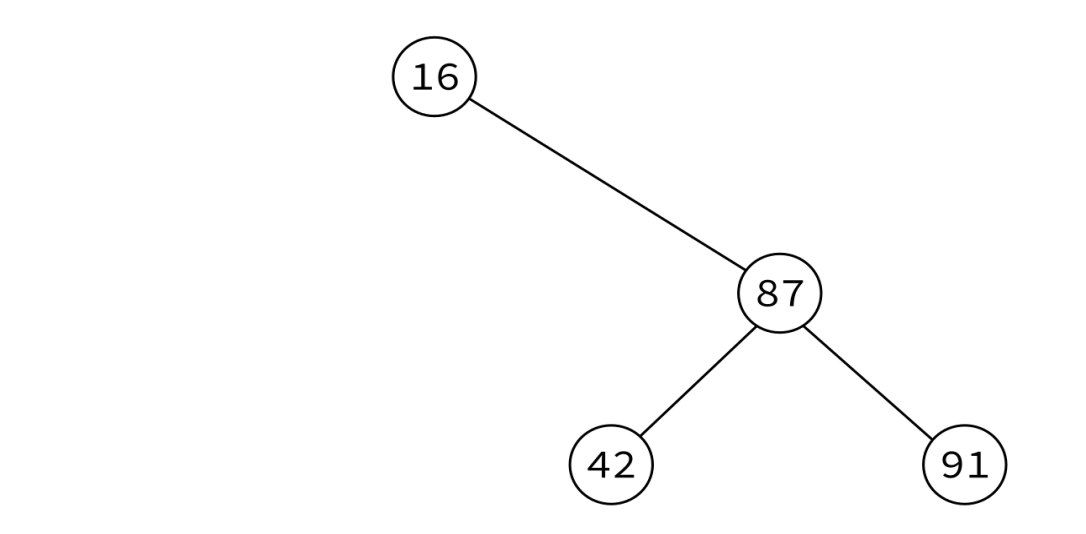

4, 15, 8, 23, 42, 91, 87, 16

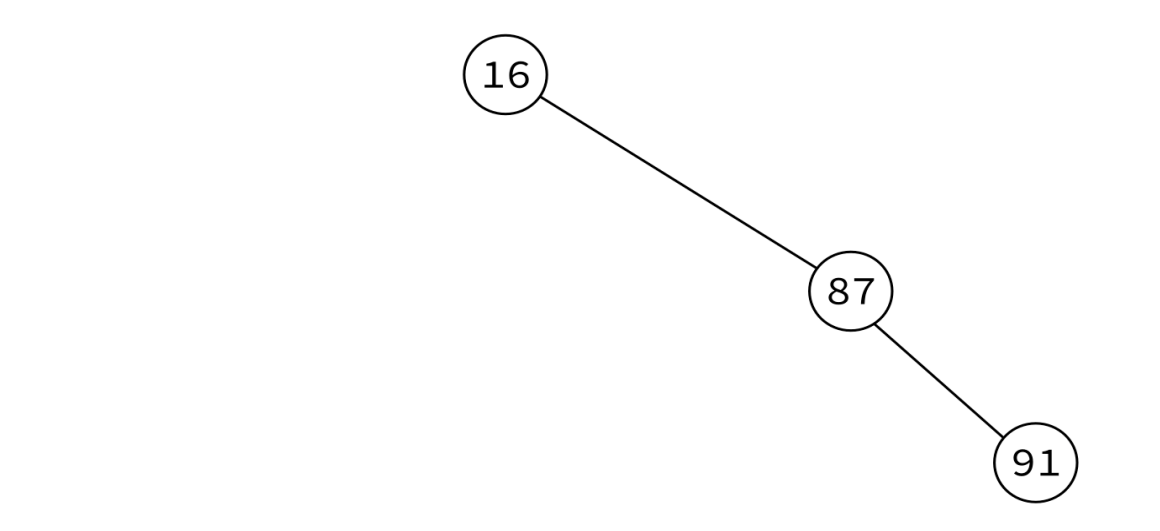

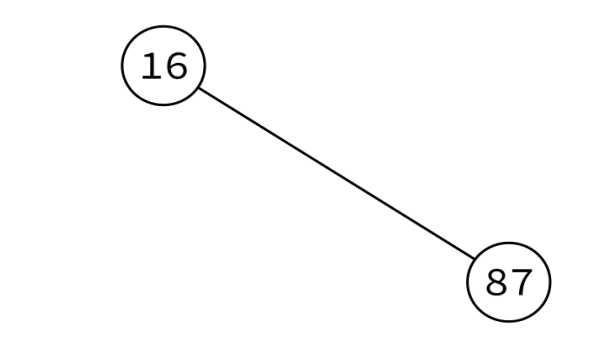

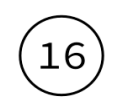

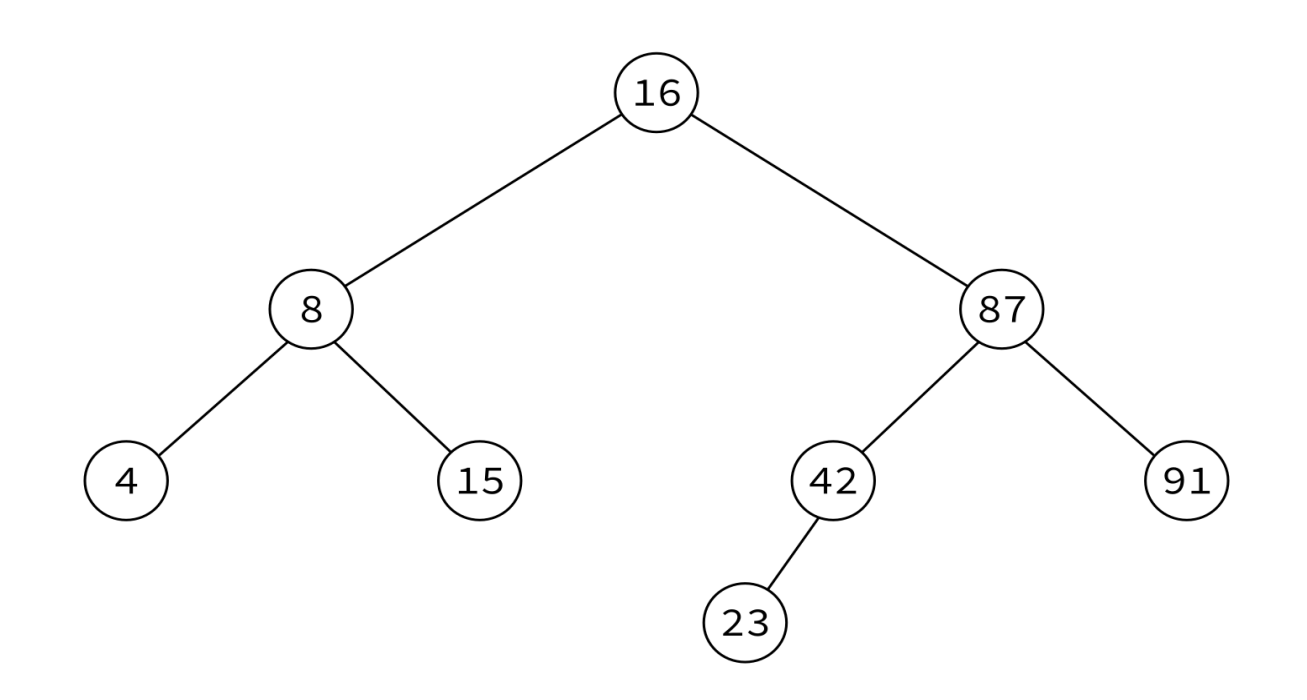

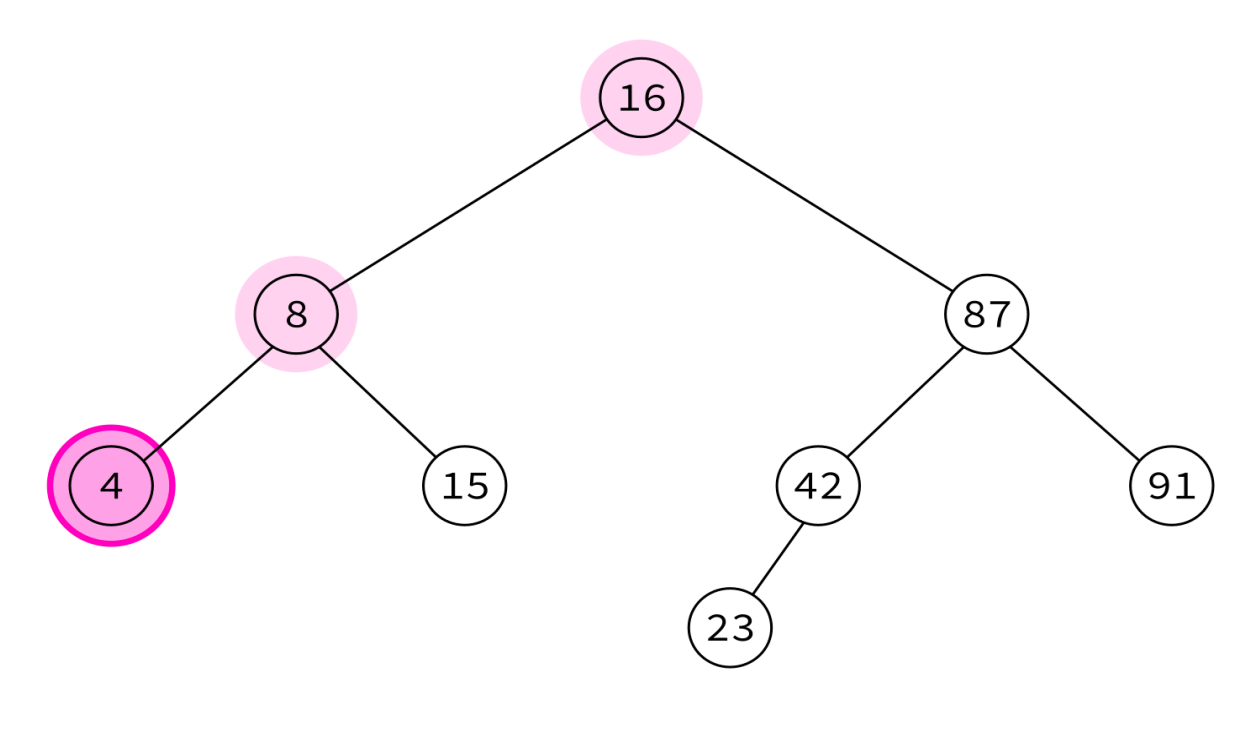

4,

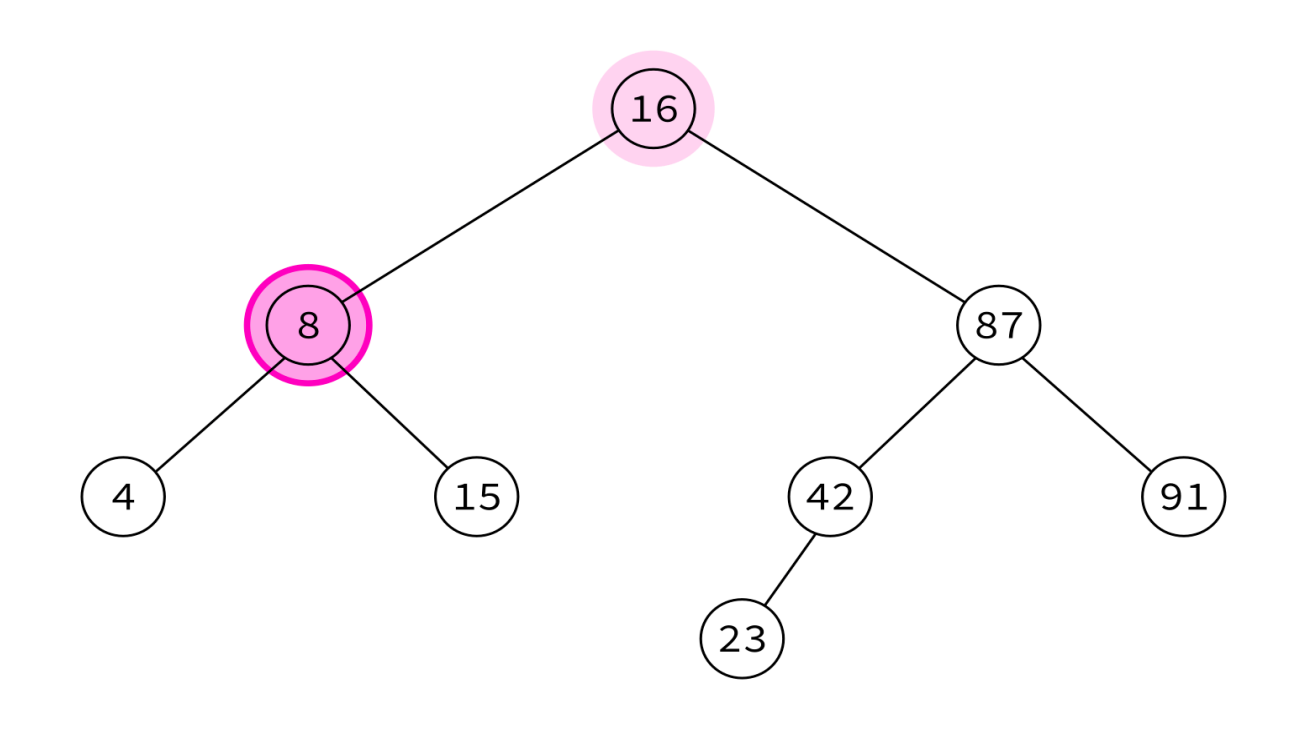

4, 8,

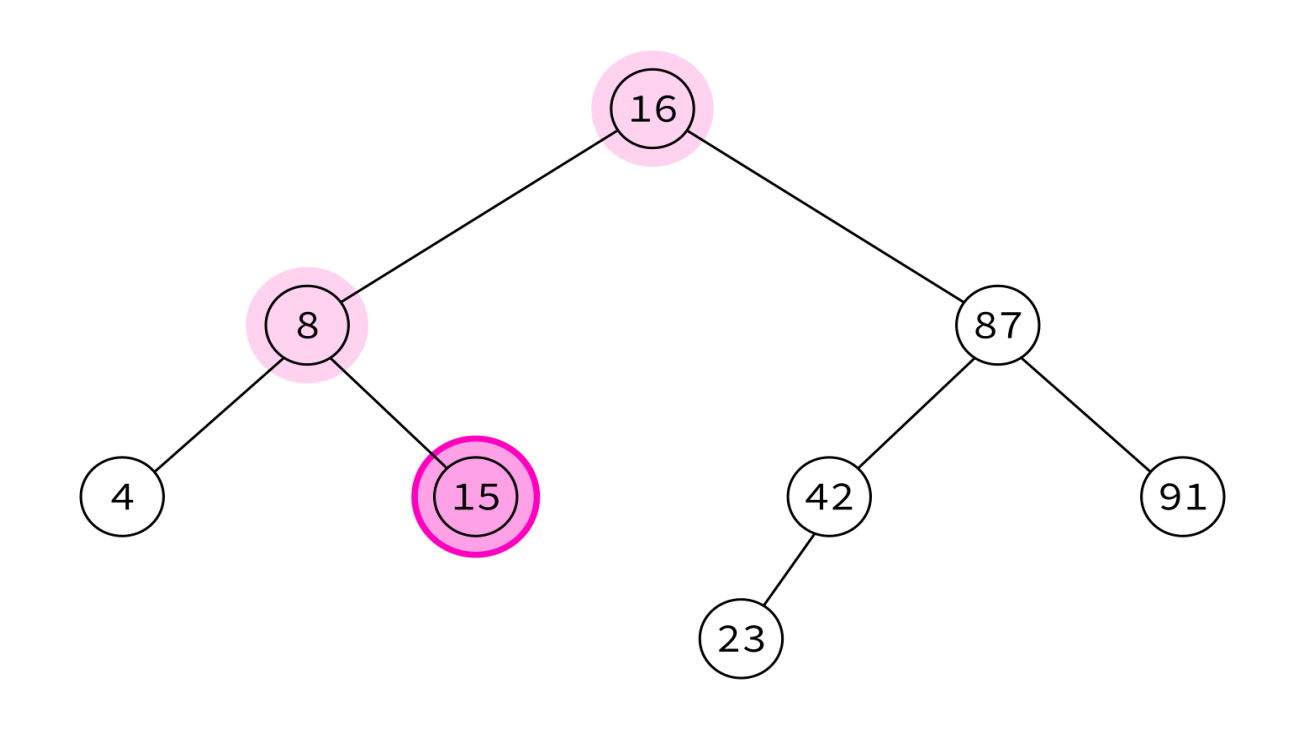

4, 8, 15,

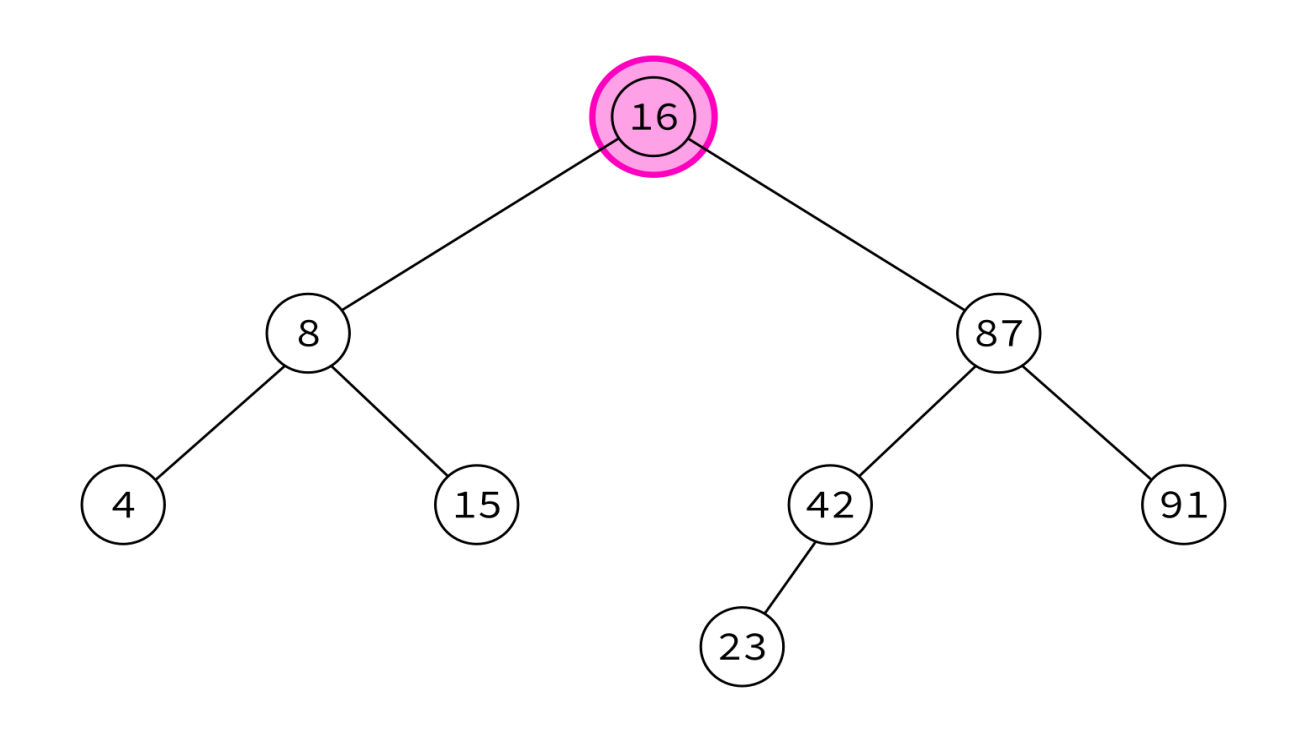

4, 8, 15, 16,

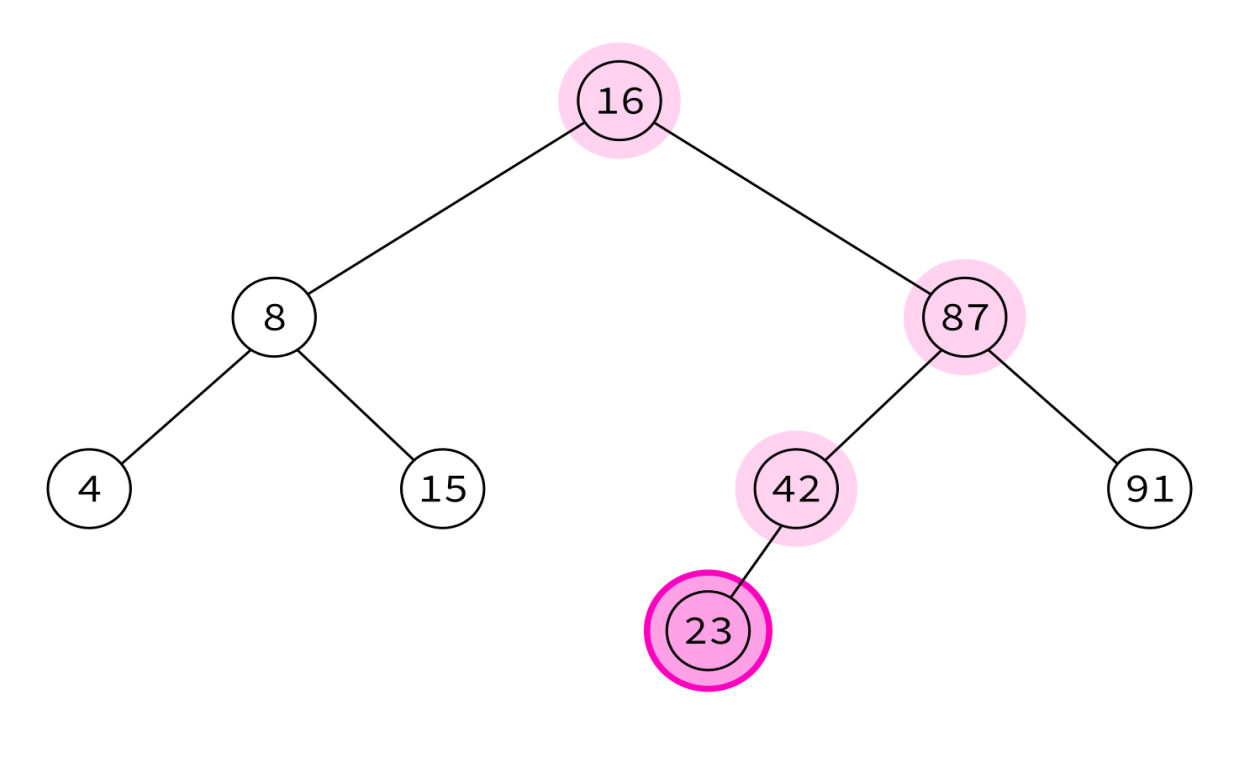

4, 8, 15, 16, 23,

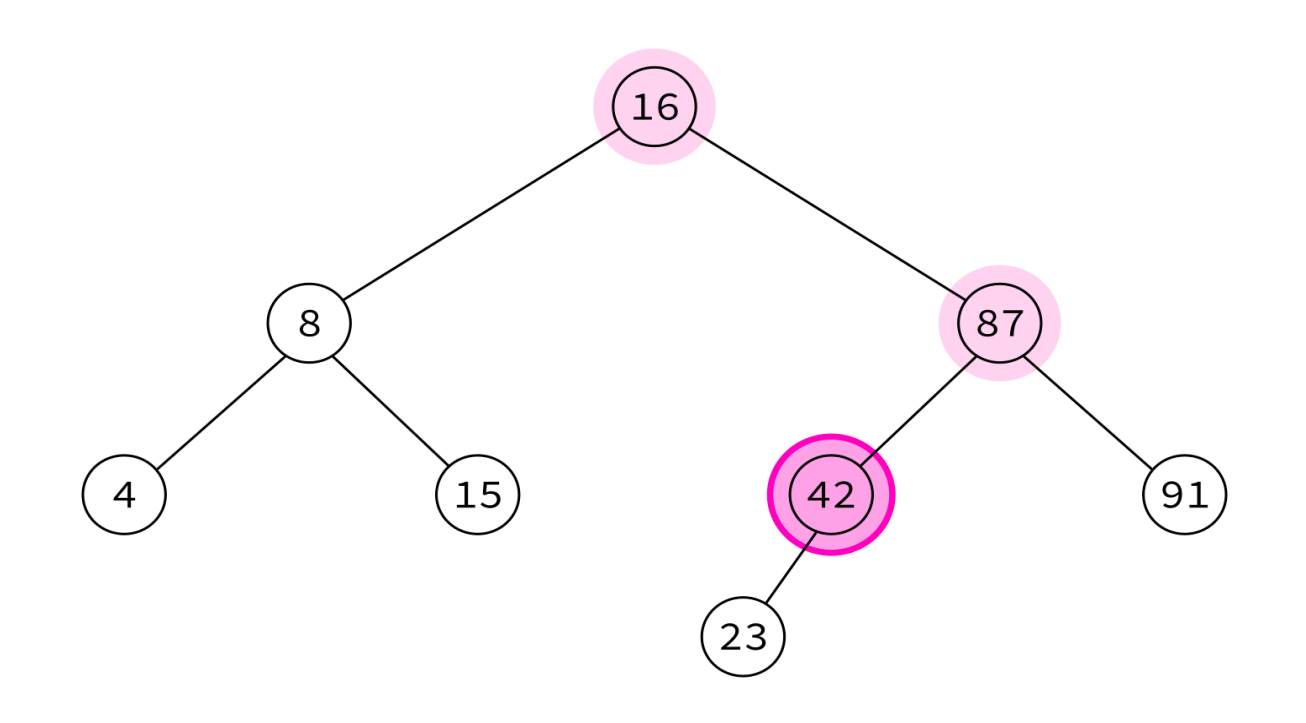

4, 8, 15, 16, 23, 42,

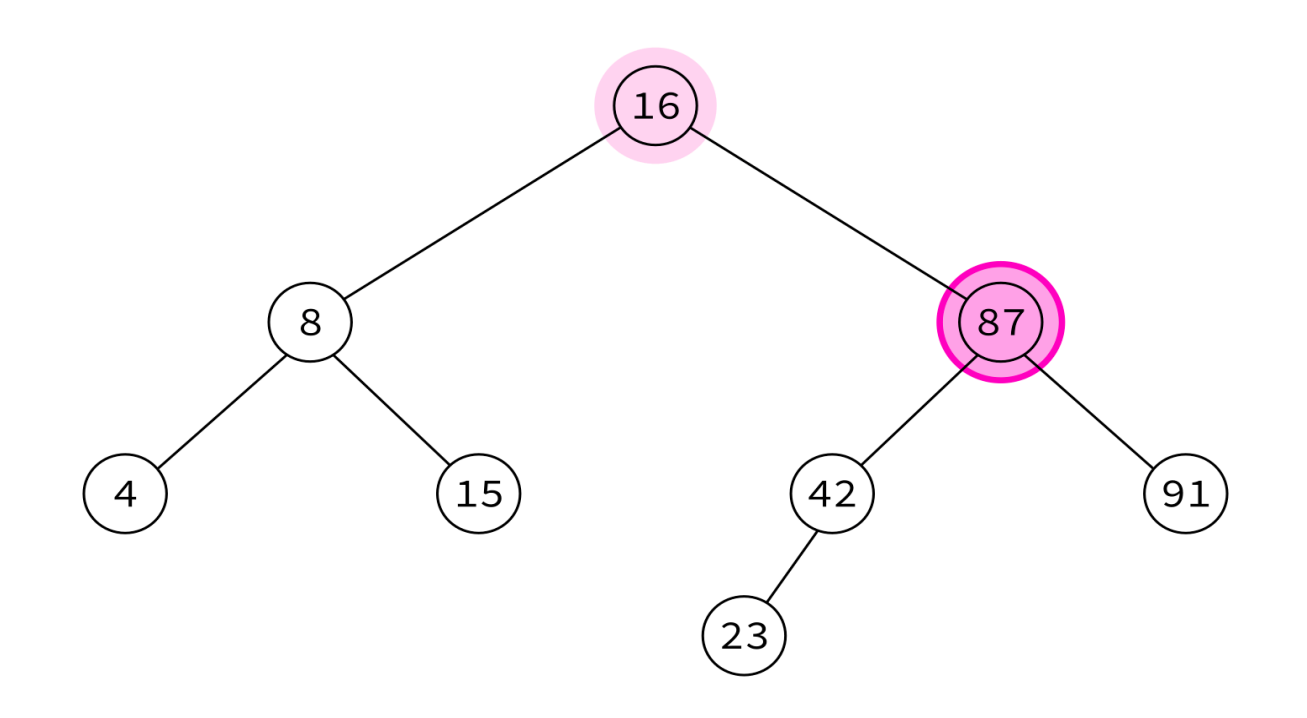

4, 8, 15, 16, 23, 42, 87,

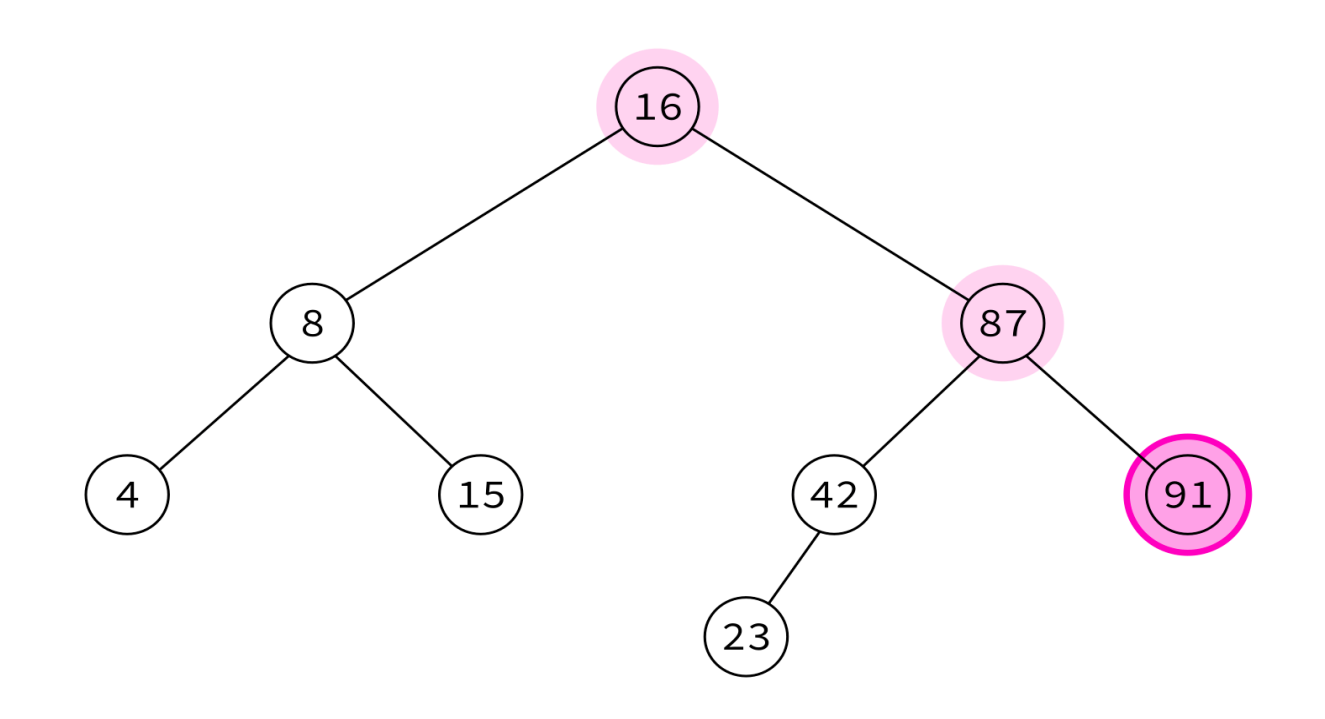

4, 8, 15, 16, 23, 42, 87, 91

Typical use: Turn a BST into a sorted list of keys.

# **LAST WORDS ON BINARY TREES**

- BSTS make a lot of data accessible in a few "hops" from the root.
- They are a good choice for mutable data structures involving search operations.
- Deletion of a node is an important feature we didn't implement. (Take MCS 360!)

Unbalanced trees are less efficient.

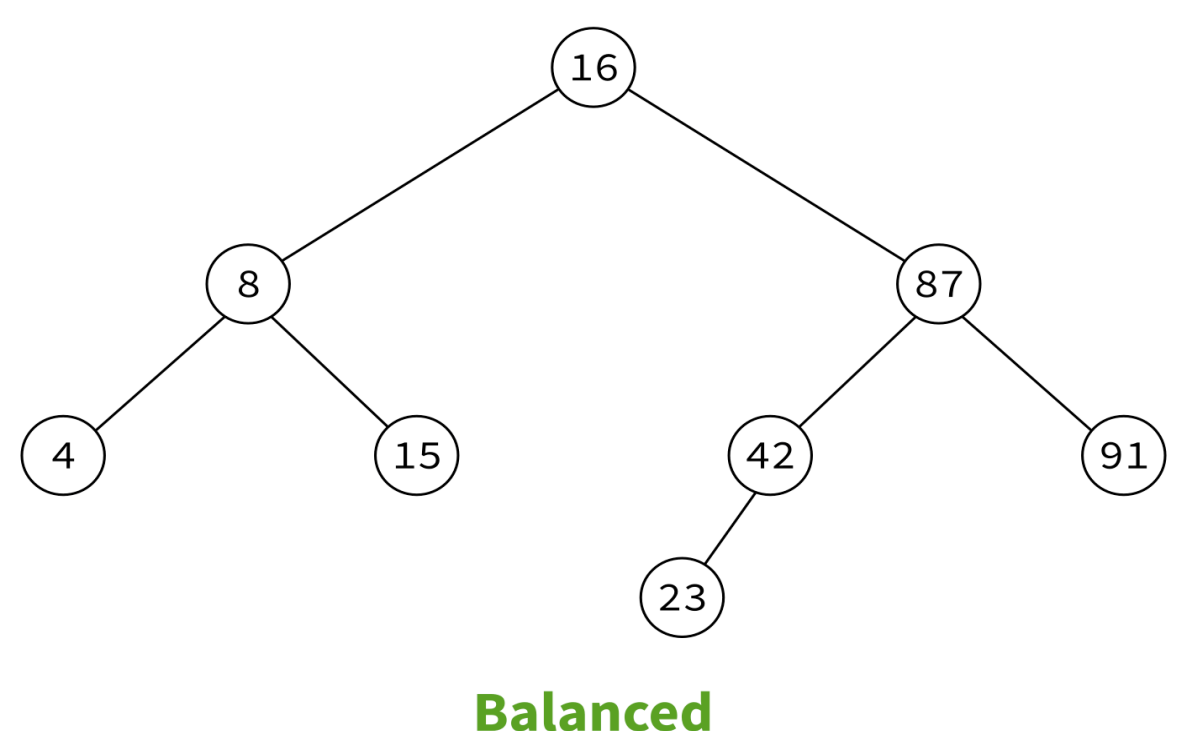

depth  $\approx$  log<sub>2</sub>(number of nodes)

MCS 360 usually covers rebalancing operations.

Unbalanced trees are less efficient.

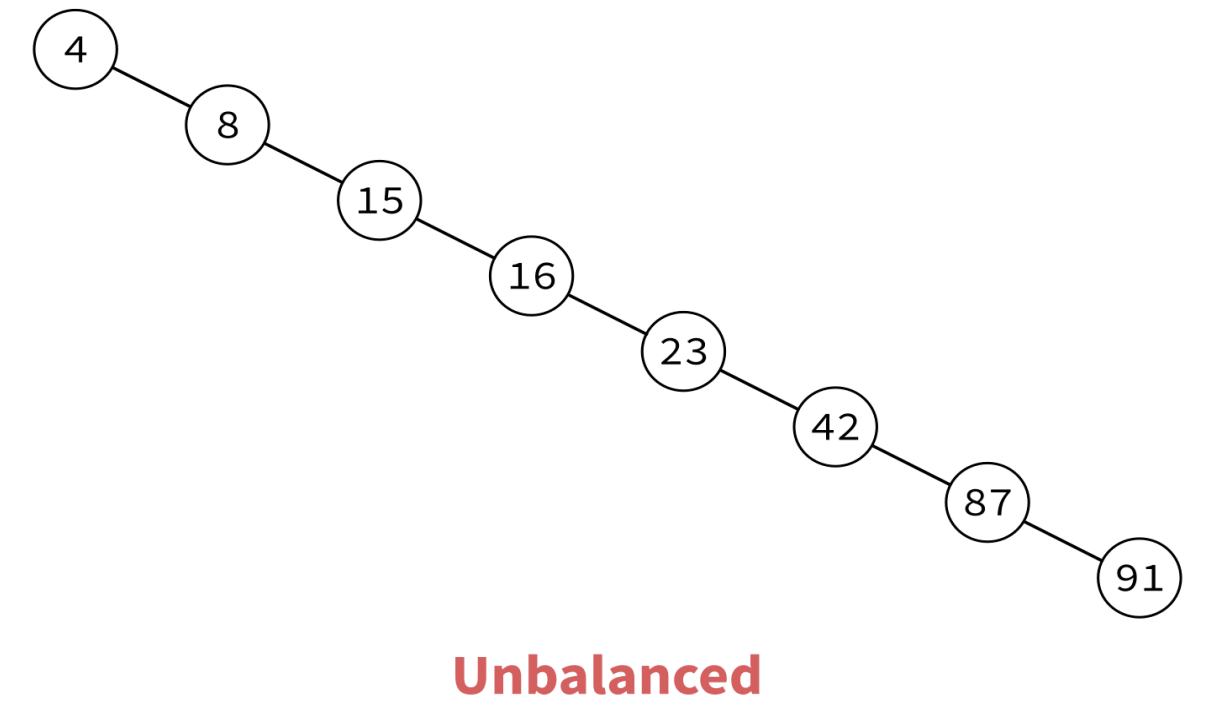

depth ≈ number of nodes

MCS 360 usually covers rebalancing operations.

### **SET**

- Python's built-in type set represents an unordered collection of distinct objects.
- Elements can be any hashable object. This is the same restriction as dict keys. E.g.
- Allowed: bool, int, float, str, tuple
- Not allowed: list, set

### **SET USAGE**

```
S = \{4, 8, 15, 16, 23, 42\} # Set literal
S = set() # New empty set
S.add(5) # S is {5}
S.add(10) # S is {5,10}
8 in S # False
5 in S # True
S.discard(1) # Does nothing
S.remove(1) # Raises KeyError
S.remove(5) # Now S is {10}
S.pop() # Remove and return one element
for x in S: # sets are iterable
   print(x)
```
### **SET OPERATIONS**

### Binary operations returning new sets:

S | S2 # Evaluates to union of sets S & S2 # Evaluates to intersection of sets S.union(iterable) # Like | but allows any iterable S.intersection(iterable) # Like & but allows any iterable

Note: An earlier version of the slides claimed incorrectly that  $\&$  and  $\|$  allow arbitrary iterables. The methods .union and .intersection allow this, but the overloaded operators require the other operand to also be a set.

### **SET MUTATIONS**

Operations that modify a set S based on contents of another collection.

```
# adds elements of iterable to S
S.update(iterable)
```
# remove anything from S that is NOT in the iterable S. intersection update(iterable)

# remove anything from S that is in the iterable S.difference\_update(iterable)

### **MORE ABOUT SET**

set has lots of other features that are described in the [documentation](https://docs.python.org/3/library/stdtypes.html#set).

- Python's set is basically a dictionary without values.
- For large collections, it is much faster than using a list.
- Appropriate whenever order is not important, and items cannot appear multiple times.

### **HISTOGRAM**

### You want to know how many times each character appears in a string.

```
hist = dict()for c in s:
    hist[c] += 1
```
This won't work. Why?

### **DEFAULTDICT**

Built-in module collections contains a class defaultdict that works like a dictionary, but if a key is requested that doesn't exist, it creates it and assigns a default value.

```
import collections
hist = collections.defaultdict(int)
for c in s:
    hist[c] += 1
```
This works!

The defaultdict constructor takes one argument, a function default factory.

default factory is called to make default values for keys when needed.

### Common examples with built-in factories:

defaultdict(list) # default value [] as returned by list() defaultdict(int)  $\#$  default value 0, as returned by int() defaultdict(float) # default value 0.0, as returned by float() defaultdict(str) # default value "" , as returned by str()

### **REFERENCES**

- In optional course texts:
	- [Ranum](https://runestone.academy/runestone/books/published/pythonds/index.html), discusses binary trees in [Chapter](https://runestone.academy/runestone/books/published/pythonds/Trees/toctree.html) 7. **Problem Solving with [Algorithms](https://runestone.academy/runestone/books/published/pythonds/index.html) and Data Structures using Python by Miller and**
	- Lutz discusses sets in Chapter 5, in the subsection "Other Numeric Types" (even though there is nothing "numeric" about sets).
- Flsewhere:
	- Cormen, [Leiserson,](https://mitpress.mit.edu/books/introduction-algorithms-third-edition) Rivest, and Stein discusses graph theory and trees in Appendices  $\Box$ B.4 and B.5, and binary search trees in Chapter 12.

### **REVISION HISTORY**

- 2021-03-11 Correction: set operations & and | don't allow non-set iterables
- 2021-03-02 Initial publication